Департамент внутренней и кадровой политики Белгородской области Областное государственное автономное профессиональное образовательное учреждение **«Белгородский индустриальный колледж»**

> Рассмотрено цикловой комиссией общеобразовательных и социальноэкономических дисциплин Протокол заседания № 1 от «31» августа 2020 г. Председатель цикловой комиссии \_\_\_\_\_\_\_\_\_\_\_\_\_\_\_\_\_\_Горлова Е.В.

# **МЕТОДИЧЕСКИЕ УКАЗАНИЯ**

по выполнению лабораторных работ по дисциплине **ОУД. 11 Физика**

по специальности

# **09.02.07 «Информационные системы и программирование (квалификация – программист)»**

квалификация: программист

Разработчик: Преподаватель Белгородский индустриальный колледж Гордеева А.Е., Деревнина О.В.

Белгород 2020 г.

2

# **Содержание**

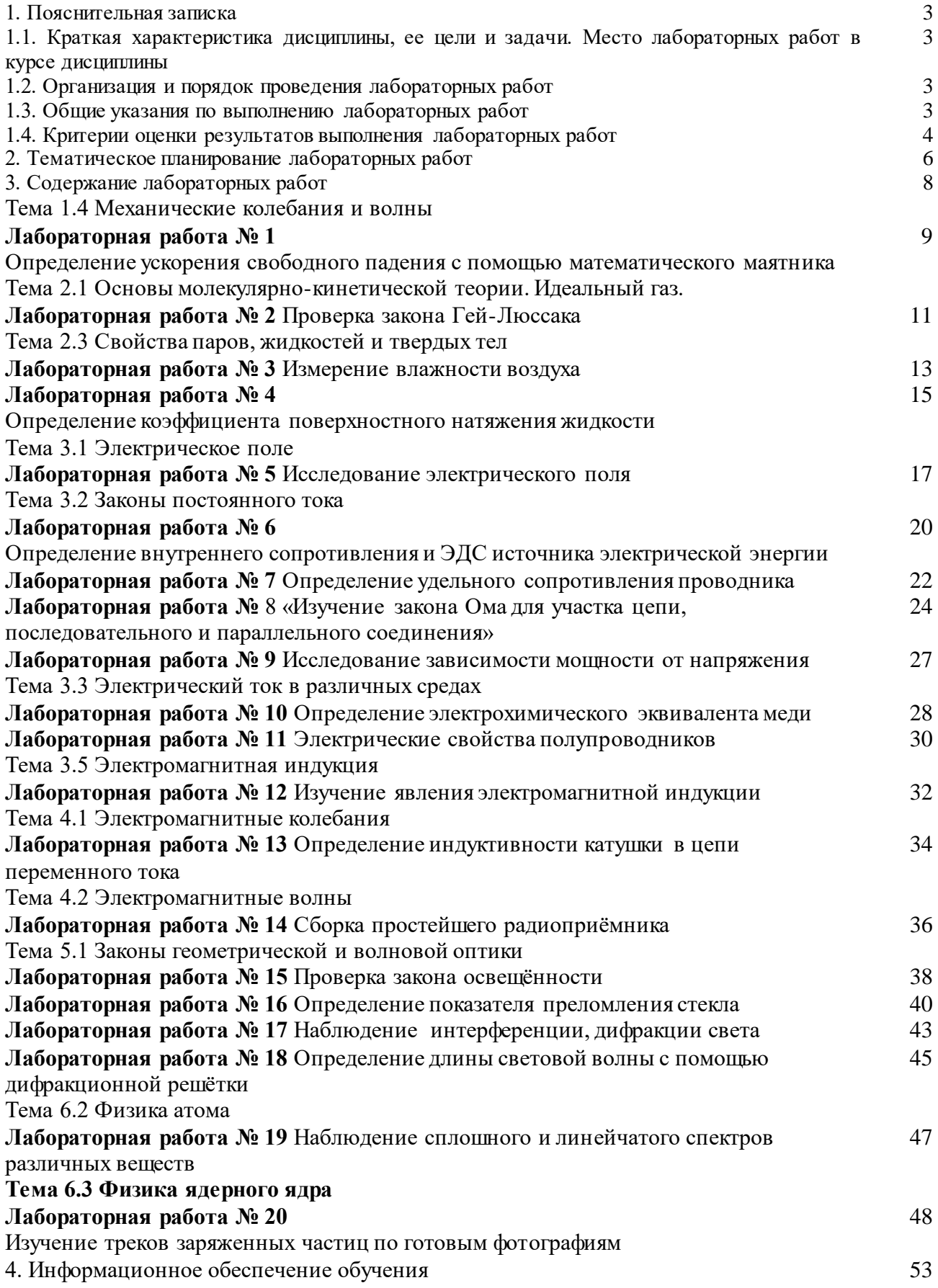

#### **1. Пояснительная записка**

# **1.1. Краткая характеристика ОУД.11 Физика, ее цели и задачи. Место лабораторных работ в курсе ОУД.11 Физика.**

Дисциплина ОУД.11 Физика является частью рабочей основной образовательной программы в соответствии с ФГОС по специальности СПО 09.02.07 «Информационные системы и программирование (квалификация – программист)».

Дисциплина изучается в I - II семестрах. В целом рабочей программой предусмотрено 40 часов на выполнение лабораторных работ.

Цель настоящих методических рекомендаций: оказание помощи обучающимся в выполнении лабораторных работ по дисциплине ОУД.11 Физика, качественное выполнение которых поможет обучающимся освоить обязательный минимум содержания дисциплины и подготовиться к промежуточной аттестации в форме экзамена.

### **1.2. Организация и порядок проведения лабораторных работ**

Лабораторные работы проводятся после изучения теоретического материала. Введение лабораторных работ в учебный процесс служит связующим звеном между теорией и практикой. Они необходимы для закрепления теоретических знаний, а также для получения практических навыков и умений. При проведении лабораторных работ задания, выполняются студентом самостоятельно, с применением знаний и умений, усвоенных на предыдущих занятиях, а также с использованием необходимых пояснений, полученных от преподавателя. Обучающиеся должны иметь методические рекомендации по выполнению лабораторных работ, конспекты лекций, измерительные и чертежные инструменты, средство для вычислений.

### **1.3. Общие указания по выполнению лабораторных работ**

Курс лабораторных работ по дисциплине ОУД.11 Физика предусматривает проведение 20 работ, посвященных изучению:

- Законов механики, в частности колебательного движения; изопроцессов, законов постоянного и переменного тока, геометрической и волновой оптики, законов освещенности, законов фотоэффекта;
- Капиллярных явлений в жидкости, свойств твердых, жидких и газообразных тел, явлению электромагнитной индукции, явлению дифракции и интерференции;
- Свойств электромагнитного взаимодействия, прохождения тока в различных средах, свойств электромагнитных (радио) волн, свойств элементарных частиц.

При подготовке к проведению лабораторной работы необходимо:

• ознакомиться с лабораторным оборудованием;

• ознакомиться с порядком выполнения работы, установить диапазон изменения всех измеряемых величин, а также значение установок (по заданию).

После выполнения лабораторной работы обучающийся к следующему занятию оформляет отчет, который должен содержать:

• название лабораторной работы, ее цель;

• краткие, общие сведения об изучаемом явлении, законе и т.д.;

• необходимый графический материал, указанный преподавателем при выполнении лабораторной работы (принципиальная схема лабораторной установки, графики);

• данные, полученные непосредственно из проводимых опытов;

• результаты обработки данных опытов с необходимыми пояснениями;

• графический материал, отображающий полученные в ходе опытов значения измеряемых величин;

• оценку результатов испытаний.

При работе в кабинете физики необходимо руководствоваться инструкциями по технике безопасности, учитывающими все специфические особенности кабинета, такие как наличие высокого напряжения, легкодоступных для прикосновения токоведущих частей электрооборудования.

В кабинете физики нельзя находиться в отсутствие преподавателя или лица, ответственного за технику безопасности.

Все личные вещи студентов размещаются в конце кабинета, проходы между столами должны быть свободны.

Запрещается вынимать лабораторное оборудование без разрешения преподавателя.

Запрещается переносить приборы и оборудование с одних столов на другие.

Закончив эксперименты, группа приводит в порядок стол с оборудованием и сдаёт оборудование преподавателю, после чего приступает к оформлению отчёта и устной защите. Запрещается отвлекать других студентов от выполнения работы или мешать им.

При нарушении правил техники безопасности студент отстраняется от выполнения работы. **Внимание! Включать лабораторные установки и выполнять какие -либо действия с приборами допускается ТОЛЬКО с разрешения преподавателя!**

При обнаружении признаков неисправности, таких как: появление искрения, дыма, специфического запаха, аномальных показаний измерительных приборов, следует немедленно отключить все источники электроэнергии и сообщить о случившемся преподавателю.

Кабинет физики должен иметь средства пожаротушения и оказания первой медицинской помощи. На первом занятии изучаются правила техники безопасности и проводится вводный инструктаж с последующей проверкой его усвоения, о чем свидетельствует запись в журнале по технике безопасности кабинета/лаборатории, подписываемый преподавателем, проводившем инструктаж, и всеми обучающимися.

#### **1.4. Критерии оценки результатов выполнения лабораторных работ**

Критериями оценки результатов работы обучающихся являются:

- уровень усвоения обучающимся учебного материала;
- умение обучающегося использовать теоретические знания при выполнении практических задач;
- сформированность общеучебных и профессиональных компетенций:

ЛР 2 физически грамотное поведение в профессиональной деятельности и быту при обращении с приборами и устройствами

ЛР 4 умение использовать достижения современной физической науки и физических технологий для повышения собственного интеллектуального развития в выбранной профессиональной деятельности

ЛР 5 умение самостоятельно добывать новые для себя физические знания, используя для этого доступные источники информации

ЛР 6 умение выстраивать конструктивные взаимоотношения в команде по решению общих задач

ЛР 7 умение управлять своей познавательной деятельностью, проводить самооценку уровня собственного интеллектуального развития;

МР 1 использование различных видов познавательной деятельности для решения физических задач, применение основных методов познания (наблюдения, описания, измерения, эксперимента) для изучения различных сторон окружающей действительности;

МР 2 использование основных интеллектуальных операций: постановки задачи, формулирования гипотез, анализа и синтеза, сравнения, обобщения, систематизации, выявления причинно-следственных связей, поиска аналогов, формулирования выводов для изучения различных сторон физических объектов, явлений и процессов, с которыми возникает необходимость сталкиваться в профессиональной сфере

МР 4 умение использовать различные источники для получения физической информации, оценивать ее достоверность

МР 5 умение анализировать и представлять информацию в различных видах

ПР 2 владение основополагающими физическими понятиями, закономерностями, законами и теориями; уверенное использование физической терминологии и символики

ПР 3 владение основными методами научного познания, используемыми в физике: наблюдением, описанием, измерением, экспериментом

ПР 4 умения обрабатывать результаты измерений, обнаруживать зависимость между физическими величинами, объяснять полученные результаты и делать

выводы

ПР 6 сформированность умения применять полученные знания для объяснения

условий протекания физических явлений в природе, профессиональной сфере и для принятия практических решений в повседневной жизни;

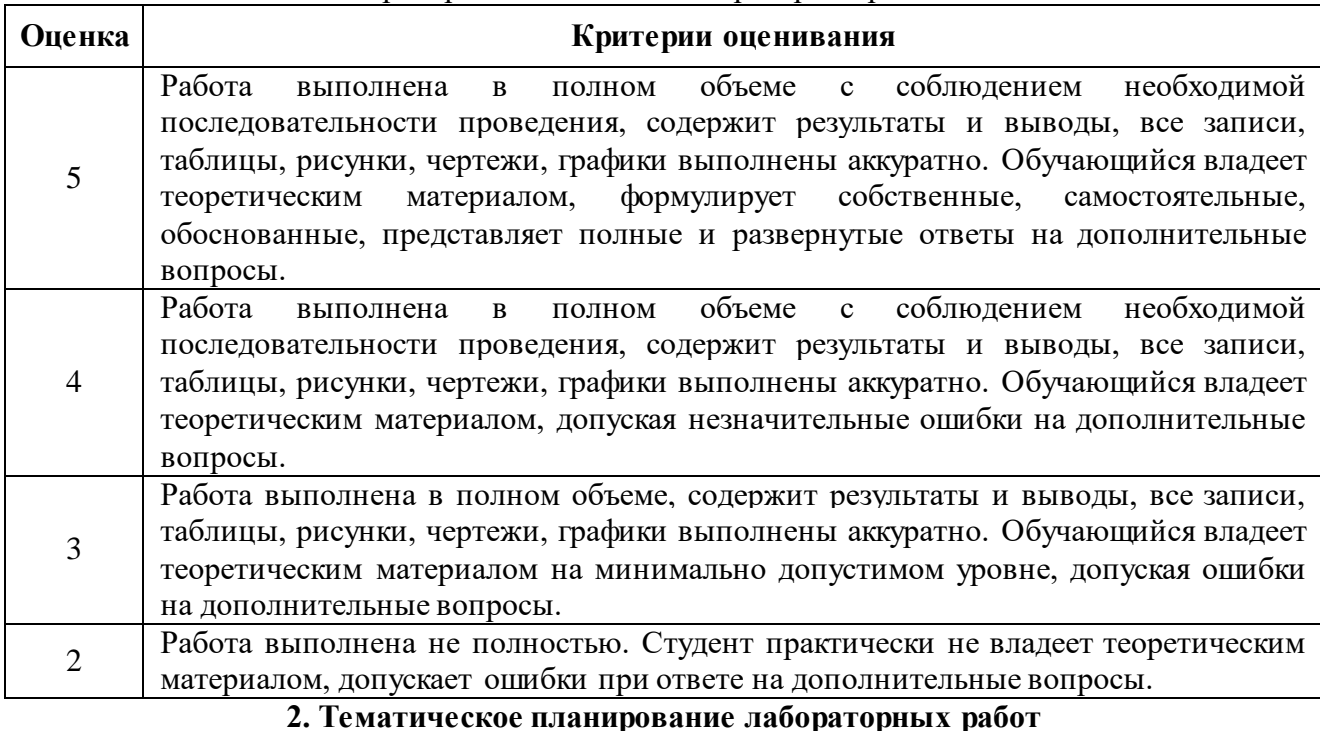

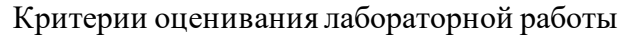

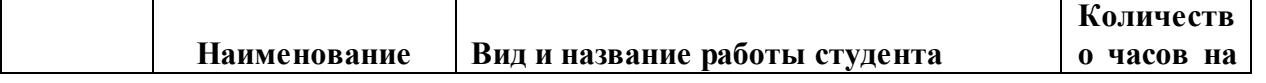

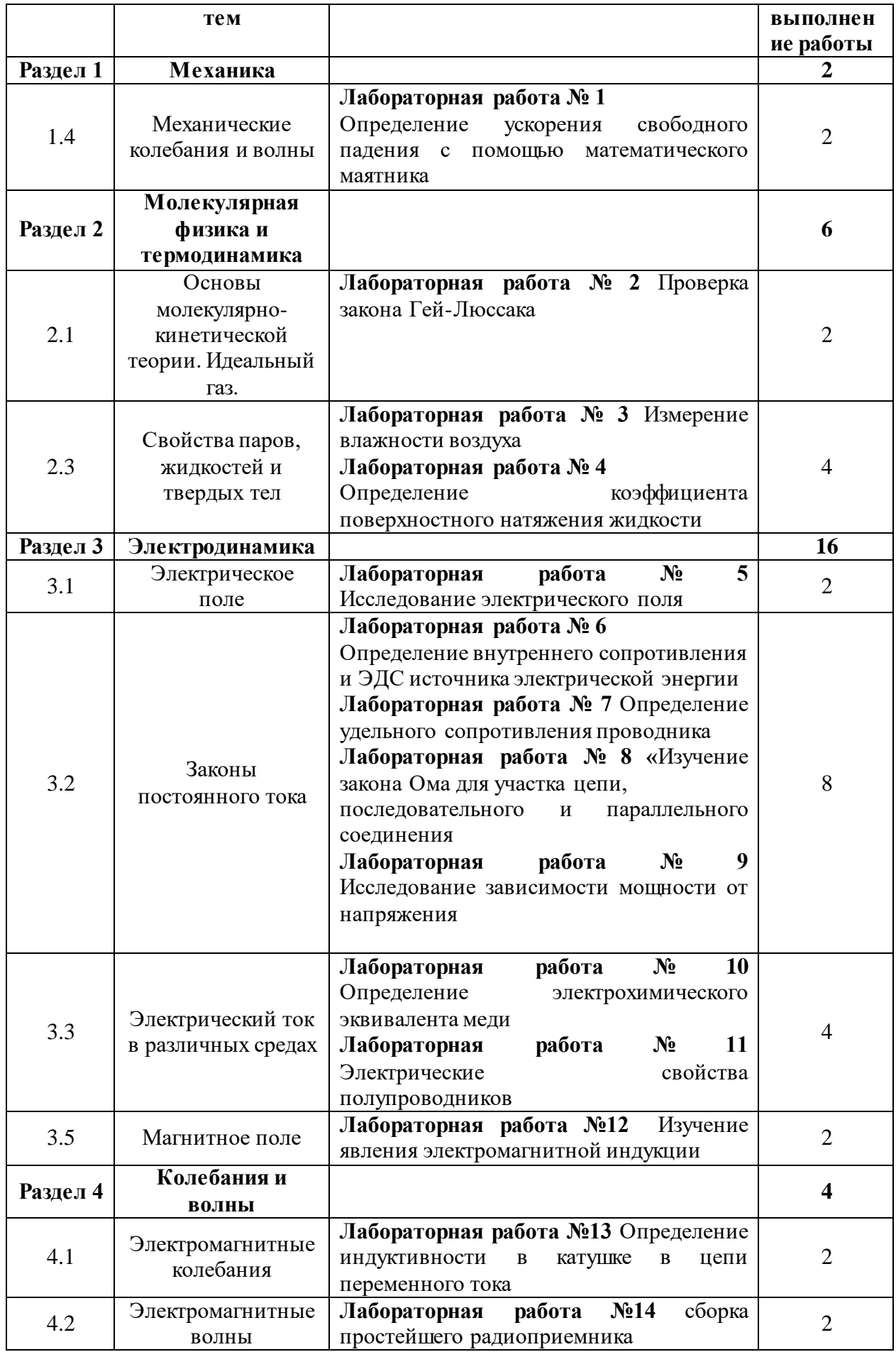

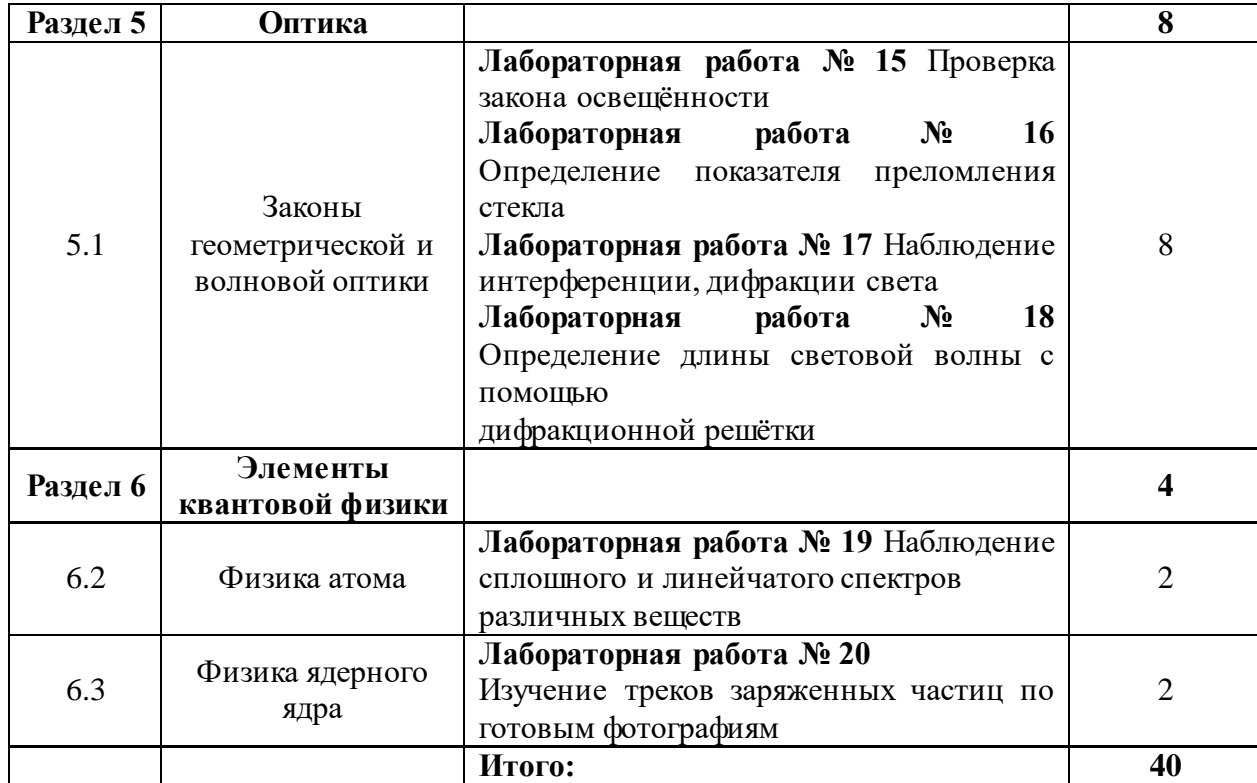

#### 3. Содержание лабораторных работ

Выполнение лабораторных работ связано с измерением физических величин и последующей обработкой результатов. Измерение, при котором данная физическая величина непосредственно сравнивается с соответствующей единицей измерения, называется прямым измерением. Измерение, при котором измеряются какие-либо связанные с данной физической величиной другие величины, а числовое значение ее находится по формуле, называется косвенным измерением.

Ошибки (погрешности), возникающие при измерениях, объясняются несовершенством методов измерения, погрешностями измерительных приборов, условиями опыта. Для исключения случайных ошибок и повышения степени точности необходимо производить как можно больше опытов по нахожлению искомой величины. Истинным значением искомой величины является среднее арифметическое значение этой величины в ваших опытах. Оно может отличаться от табличного значения как объективно (независящие от нас), так и субъективно (зависящие от нас).

**BCCX** 

Погрешность измерения – это оиенка полученной ошибки при измерении.

арифметическое

Среднее

$$
d_{cp} = \frac{d_1 + d_2 + d_3 + \dots + d_n}{n}
$$

(сложить все измеренные величины и разделить на количество произведённых измерений);

Абсолютная величина разности между средним значением измеряемой величины и результатом абсолютной отлельного измерения называется погрешностью  $\Delta d_n = |d_{cn} - d_n|$ ;

Чтобы найти среднюю абсолютную погрешность, нужно сложить все абсолютные погрешности отдельных измерений и полученный результат разделить на число слагаемых

$$
\Delta d_{cp} = \frac{\Delta d_1 + \Delta d_2 + \Delta d_3 + \ldots + \Delta d_n}{n};
$$

Окончательный ответ записывается в виде:

$$
d = d_{\scriptscriptstyle {cp}\!} \pm \varDelta\,d_{\scriptscriptstyle {cp}\!}
$$

Относительной погрешностью называется число, показывающее, какую долю (в процентах) **OT** измеряемой величины составляет абсолютная погрешность  $\sim$ 

$$
\varepsilon = \frac{\Delta d_{cp}}{d_{cp}} \cdot 100\%
$$

считается удовлетворительным,  $Bo$ многих случаях измерение если  $e20$ относительная погрешность не превышает 5%.

Говоря о погрешностях, нельзя не рассмотреть погрешности приборов, с помощью которых производят измерения величин.

#### Абсолютные инструментальные погрешности

#### средств измерения

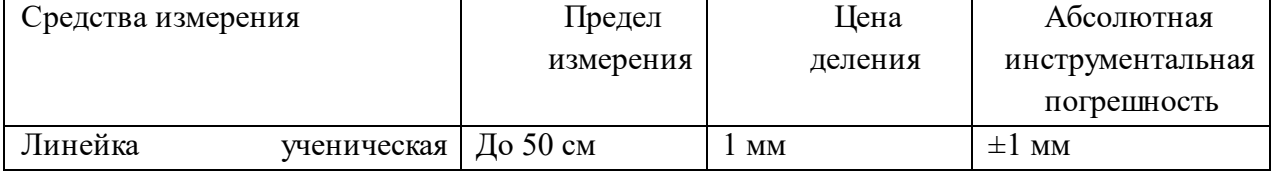

измерений

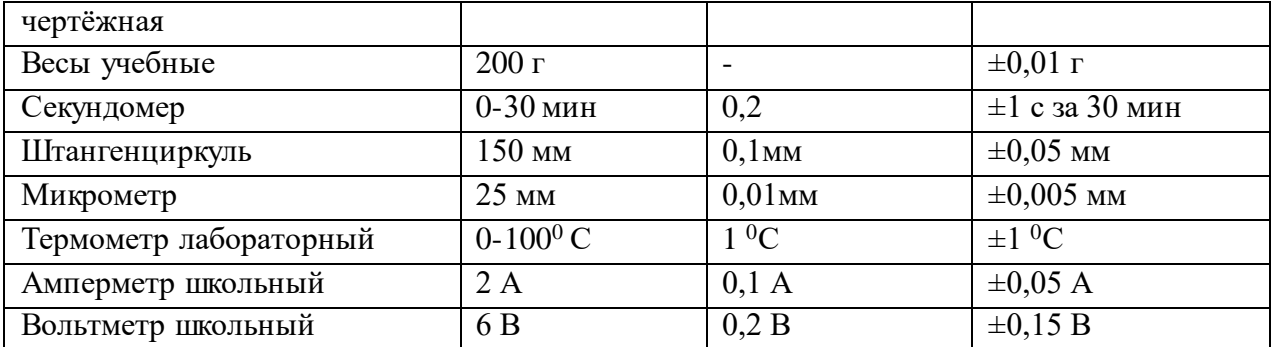

Для определения абсолютной инструментальной погрешности прибора надо знать его класс точности. Класс точности *g* прибора показывает, сколько процентов составляет абсолютная инструментальная погрешность от всей шкалы прибора.

 Класс точности указывается на шкале прибора или в его паспорте (знак % при этом не пишется). Существуют следующие классы точности электроизмерительных приборов: 1; 0,2; 0,5; 1; 1,5; 2,5; 4. Зная класс точности прибора ( $\gamma_{np}$ ) и всю шкалу (А<sub>max</sub>), определяют абсолютную погрешность измерения физической величины этим прибором:

$$
\Delta_n A = \frac{\gamma_{np} A_{max}}{100}.
$$

#### **ЛАБОРАТОРНАЯ РАБОТА № 1.**

**Определение ускорения свободного падения с помощью математического маятника для города Белгорода.**

*Цель работы:* определить ускорение свободного падения с помощью математического маятника для города Белгорода.

*Теория. Математическим маятником* называется точка, подвешенная на невесомой и нерастяжимой нити. Моделью может служить тяжелый шарик, размеры которого весьма малы по сравнению с длиной нити, на которой он подвешен (т.е. несравнимы с расстоянием от центра тяжести до точки подвеса).

Ученые Галилей, Ньютон, Бессель и другие установили следующие законы математического маятника.

**1.** Период колебания математического маятника не зависит от массы маятника и от амплитуды, если угол размаха не превышает 6°.

**2.** Период колебания математического маятника прямо пропорционален квадратному корню из длины маятника и обратно пропорционален квадратному корню из ускорения свободного падения. На основании этих законов можно записать формулу для периода колебания Т:

$$
T=2\pi\sqrt{\frac{l}{g}}\;,\;[c]
$$

Этой формулой можно воспользоваться для определения ускорения свободного падения для конкретной местности:

$$
g=\frac{4\pi^2l}{T^2},\left[\frac{M}{c^2}\right]
$$

*Приборы и принадлежности:* штатив с держателем, шарик, подвешенный на почти нерастяжимой нити длиной около 1м, измерительная лента, секундомер.

#### *Порядок выполнения работы:*

**1.** Чтобы определить ускорение свободного падения, необходимо определить период колебания математического маятника. Для этого нужно:

**1.1.** Поставить штатив на край стола так, чтобы к нему можно было подвесить маятник длиной более 1 м.

**2.** Определить длину нити маятника *l*. Для этого нужно измерить длину нити и радиус шарика и полученные величины сложить, т.е. *l* = *l*нити + rшара.

**2.1.** Вывести маятник из положения равновесия на 5 – 7 см (амплитуда колебаний должна быть не большой).

**2.2.** Отсчитать 100 полных колебаний и одновременно с помощью секундомера засечь время этих колебаний.

**2.3.** При выполнении работы следует следить за тем, чтобы точка подвеса была неподвижной.

**2.4.** Вычислить время одного полного колебания по формуле: *100*  $T = \frac{t}{100}$ , где t - время полных

100 колебаний.

**3.** Повторить опыт всего 3 раза, каждый раз изменяя длину нити на 3-5 см, используя пункт работы 1 – 2.4.

**4.** Вычислить ускорения свободного падения с помощью формулы:

$$
g=\frac{4\pi^2l}{T^2}
$$

**4.1.** Найти среднее значение ускорения свободного падения по формуле:

$$
g_{cp.} = \frac{g_1 + g_2 + g_3}{3}
$$

**1.** Определить относительную погрешность метода по формуле:

$$
\varepsilon = \frac{\left| g_{cp.} - g_{\text{бenz.}} \right|}{g_{\text{бenz.}}} \cdot 100\%, \text{ где g
$$
б. — 9,83 м/с<sup>2</sup> – ускорение

свободного падения в г. Белгороде.

**2.** Результат измерений и вычислений занести в таблицу 6.1.

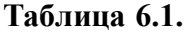

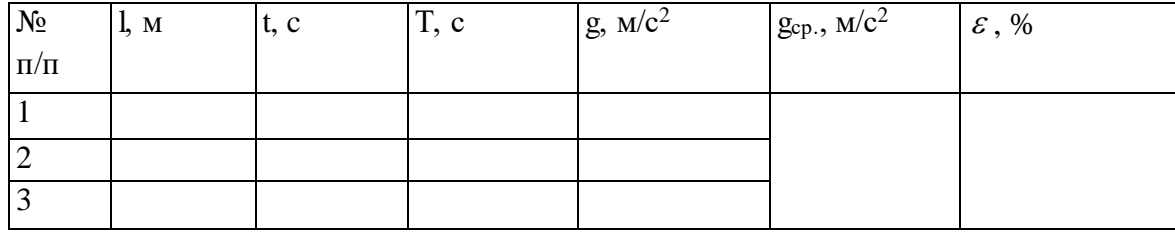

**7.** Сделать вывод, ответить на контрольные вопросы.

8. Ответить на контрольные вопросы.

#### Контрольные вопросы:

1. Что называется математическим маятником?

2. Зависит ли ускорение свободного падения от широты местности, высоты над поверхностью земли? Если зависит, то почему?

3. Можно ли пользоваться маятниковыми часами в условиях невесомости?

4. В каких положениях действующая на шарик возвращающая сила будет максимальна, равна нулю?

5. Наблюдая за движением шарика в течение одного периода, ответьте на вопрос: будет ли оно равноускоренным?

6. Изменится ли результат определения ускорения свободного падения, если проделать опыт с шариком другой массы? С нитью другой длины?

# ЛАБОРАТОРНАЯ РАБОТА № 2. Проверка закона Гей-Люссака.

Цель работы: проверить закон Гей-Люссака с помощью эксперимента.

Теория: Всякое изменение состояния газа называют термодинамическим процессом. Объединенный газовый закон формулируется следующим образом: для данной массы газа произведение объема на давление, деленное на термодинамическую температуру, сохраняет неизменное значение для всех состояний газа:

$$
\frac{p_1 V_1}{T_1} = \frac{p_2 V_2}{T_2} = Const
$$
 (1)

Процесс, при котором один из параметров остается постоянным, а два других изменяются, называют изопроцессом. Если процесс, протекающий в газе, происходит при постоянной температуре T = Const, он называется изотермическим, и уравнение 1 принимает вид (закон Бойля-Мариотта):

$$
P_1V_1 = P_2V_2 \tag{2}
$$

Процесс, протекающий в газе при постоянном его объеме  $V =$  Const, называют изохорным и уравнение 1 принимает вид (закон Шарля):

$$
\frac{P_1}{T_1} = \frac{P_2}{T_2} \tag{3}
$$

Процесс, протекающий в газе, при котором давление остается постоянным  $P =$  Const, называют изобарным, и уравнение 1 принимает вид (закон Гей-Люссака):

$$
\frac{V_1}{T_1} = \frac{V_2}{T_2} \tag{4}
$$

Приборы и принадлежности: стеклянная трубка длиной 300 мм, запаянная с одного конца; сосуд с горячей водой; стакан с холодной водой; термометр; линейка; пластилин.

Порядок выполнения работы:

**1.** Налить в сосуд горячую воду  $(t=50-70^{\circ}C)$ 

**1.1.** Измерить длину стеклянной трубки L<sup>1</sup> и показания записать в таблицу 5.1.

**1.2.** Опустить стеклянную трубку в сосуд с горячей водой, запаянным концом вниз.

**1.3.** Через 3-5 минут измерить температуру горячей воды Т<sub>1</sub> с помощью термометра, выразить ее по шкале Кельвина, значения записать в таблицу 5.1.

**1.4.** Открытый конец трубки, заклеить пластилином, чтобы не изменялась масса газа в трубке (рис 1.1)

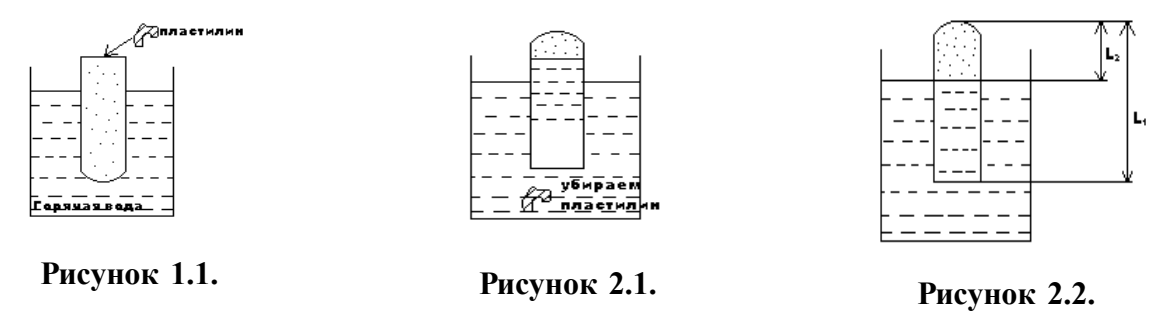

**2.** Налить в стакан холодную воду.

**2.1.** Измерить температуру воды с помощью термометра (выразить ее по шкале Кельвина), значение занести в таблицу 5.1.

**2.2.** Запаянную трубку быстро вынуть из сосуда с горячей водой и опустить ее пластилином вниз в холодную воду.

**2.3.** Под водой отделить пластилин с помощью карандаша, не вынимая трубки из воды.

**2.4.** После того, как трубка остынет до комнатной температуры  $T_2$ , надо опустить трубку в холодную воду глубже, чтобы уровень в стакане и уровень воды, зашедшей в трубку, сравнялись. В этом случае давление в трубке станет равным атмосферному давлению (см. рис. 2.2.).

2.5. Измерить высоту столбика газа в трубке L<sub>2</sub> и записать показания измерений в таблицу (см. рис. 2.2.).

**3.** Зная температуру  $T_1$  И  $T_2$  находим отношение  $\frac{T_1}{T_1}$ *2 Т*  $\frac{T_{1}}{T}$ .

**4.** Зная длины L<sup>1</sup> И L<sup>2</sup> находим отношение объемов *2 1 2 1 2 1 L L sL sL V*  $\frac{V_1}{V_1} = \frac{sL_1}{I} = \frac{L_1}{I}$ . Закон Гей-Люссака,

который мы должны проверить, имеет следующий вид: *2 1 2 1 T T V*  $\frac{V_1}{V_1} = \frac{T_1}{T_2}$ , но мы можем заменить

отношение объемов *2 1 V*  $\frac{V_I}{V_I}$  отношением длин *2 1 L L* , и чтобы проверить закон Гей-Люссака, будем

сравнивать отношения длин, т.е. 
$$
\frac{T_1}{T_2} = \frac{L_1}{L_2}.
$$

**5.** Сделать необходимые расчеты, используя пункт 4 и результаты измерений занести в таблицу 5.1.

**Таблица 5.1.**

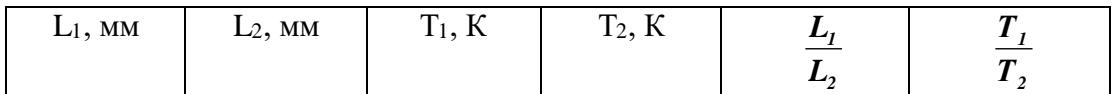

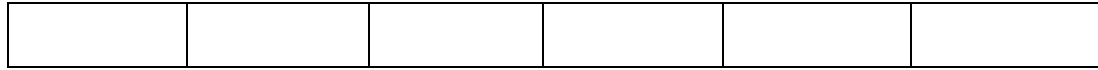

**6.** Сделать выводы о проделанной работе (справедлив ли закон Гей-Люссака).

**7.** Ответить письменно на контрольные вопросы.

#### *Контрольные вопросы:*

**1.** В каких единицах измеряется давление?

**2.** Какой из макроскопических параметров газа остается постоянным при

а) изобарном, б) изохорном, в) изотермическом?

**3.** В какое время суток ветер дует с моря на сушу (морской бриз) и в какое время суток-с суши на море (береговой бриз)?

**4.** Где больше вероятность возникновения утренних заморозков - на возвышенности или в низине?

**5.** Почему батареи парового и водяного отопления помещают у пола, а не у потолка?

# **ЛАБОРАТОРНАЯ РАБОТА № 3. Измерение влажности воздуха.**

*Цель работы:* определить влажность воздуха.

*Теория: Абсолютной влажностью воздуха* называется плотность водяного пара *<sup>а</sup>* при давлении пара, находящегося в воздухе (в 1 м<sup>3</sup>) при данной температуре.

*Относительная влажность воздуха* показывает, сколько процентов составляет абсолютная влажность воздуха  $\bm{\rho}_a$  от плотности  $\bm{\rho}_a$  водяного пара, насыщающего воздух при данной температуре. Плотность  $\rho_{_\text{\tiny{H}}}$  находится по таблице. Чтобы найти в той же таблице  $\rho_{_\text{\tiny{a6c}}}$ следует охладить воздух до такой температуры, при которой находящийся в воздухе пар станет насыщающим, измерить соответствующую температуру (точка росы). По ней и находится в таблице  $\rho_{\scriptscriptstyle a\scriptscriptstyle b\scriptscriptstyle c}$  .

*Приборы и принадлежности:* психрометр Августа.

#### *Порядок проведения работы:*

**1.** Познакомимся с принципом работы психрометра Августа.

**1.1.** С помощью психрометра Августа найти относительную влажность воздуха, используя психрометрическую таблицу 1.1;

**Таблица 1.1.** Психрометрическая таблица.

| Показан<br>ия сухого<br>термомет<br>pa |    | Разность показаний сухого и влажного термометров |    |    |    |    |    |    |    |    |    |    |    |
|----------------------------------------|----|--------------------------------------------------|----|----|----|----|----|----|----|----|----|----|----|
| ĸ                                      | ۰c | O                                                | 1  | 2  | з  | 4  | 5  | 6  | 7  | 8  | 9  | 10 | 11 |
| 273                                    | O  | 100                                              | 82 | 63 | 45 | 28 | 11 |    |    |    |    |    |    |
|                                        | 1  | 100                                              | 83 | 65 | 48 | 32 | 16 |    |    |    |    |    |    |
|                                        | 2  | 100                                              | 84 | 68 | 51 | 35 |    |    |    |    |    |    |    |
|                                        | з  | 100                                              | 84 | 69 | 54 | 39 | 24 | 10 |    |    |    |    |    |
|                                        | 4  | 100                                              | 85 | 70 | 56 | 42 | 28 | 14 |    |    |    |    |    |
| 278                                    | 5  | 100                                              | 86 | 72 | 58 | 45 | 32 | 19 | 6  |    |    |    |    |
|                                        | 6  | 100                                              | 86 | 73 | 60 | 47 | 35 | 23 | 10 |    |    |    |    |
|                                        | 7  | 100                                              | 87 | 74 | 61 | 49 | 37 | 26 | 14 |    |    |    |    |
|                                        | 8  | 100                                              | 87 | 75 | 63 | 51 | 40 | 28 | 18 | 7  |    |    |    |
|                                        | 9  | 100                                              | 88 | 76 | 64 | 53 | 42 | 31 | 21 | 11 |    |    |    |
| 283                                    | 10 | 100                                              | 88 | 76 | 65 | 54 | 44 | 34 | 24 | 14 | 4  |    |    |
|                                        | 11 | 100                                              | 88 | 77 | 66 | 56 | 46 | 36 | 26 | 17 | 8  |    |    |
|                                        | 12 | 100                                              | 89 | 78 | 68 | 57 | 48 | 38 | 29 | 20 | 11 |    |    |
|                                        | 13 | 100                                              | 89 | 79 | 69 | 59 | 49 | 40 | 31 | 23 | 14 | 6  |    |
|                                        | 14 | 100                                              | 90 | 79 | 70 | 60 | 51 | 42 | 33 | 25 | 17 | 9  |    |
| 288                                    | 15 | 100                                              | 90 | 80 | 71 | 61 | 52 | 44 | 36 | 27 | 20 | 12 | 5  |
|                                        | 16 | 100                                              | 90 | 81 | 71 | 62 | 54 | 45 | 37 | 30 | 22 | 15 | 8  |
|                                        | 17 | 100                                              | 90 | 81 | 72 | 64 | 55 | 47 | 39 | 32 | 24 | 17 | 10 |
|                                        | 18 | 100                                              | 91 | 82 | 73 | 64 | 56 | 48 | 41 | 34 | 26 | 20 | 13 |
|                                        | 19 | 100                                              | 91 | 82 | 74 | 65 | 58 | 50 | 43 | 35 | 29 | 22 | 15 |
| 293                                    | 20 | 100                                              | 91 | 83 | 74 | 66 | 59 | 51 | 44 | 37 | 30 | 24 | 18 |
|                                        | 21 | 100                                              | 91 | 83 | 75 | 67 | 60 | 52 | 46 | 39 | 32 | 26 | 20 |
|                                        | 22 | 100                                              | 92 | 83 | 76 | 68 | 61 | 54 | 47 | 40 | 34 | 28 | 22 |
|                                        | 23 | 100                                              | 92 | 84 | 76 | 69 | 61 | 55 | 48 | 42 | 36 | 30 | 24 |
|                                        | 24 | 100                                              | 92 | 84 | 77 | 69 | 62 | 56 | 49 | 43 | 37 | 31 | 26 |
| 298                                    | 25 | 100                                              | 92 | 84 | 77 | 70 | 63 | 57 | 50 | 44 | 38 | 33 | 27 |
|                                        | 26 | 100                                              | 92 | 85 | 78 | 71 | 64 | 58 | 51 | 45 | 40 | 34 | 29 |
|                                        | 27 | 100                                              | 92 | 85 | 78 | 71 | 65 | 59 | 52 | 47 | 41 | 36 | 30 |
|                                        | 28 | 100                                              | 93 | 85 | 78 | 72 | 65 | 59 | 53 | 48 | 42 | 37 | 32 |
|                                        | 29 | 100                                              | 93 | 86 | 79 | 72 | 66 | 60 | 54 | 49 | 43 | 38 | 33 |
| 303                                    | 30 | 100                                              | 93 | 86 | 79 | 73 | 67 | 61 | 55 | 50 | 44 | 39 | 34 |

1.2. Записать показания сухого и влажного термометров t. [<sup>0</sup>C]; t<sub>вл</sub> [<sup>0</sup>C] в таблицу 1.2.;

Таблина 1.2.

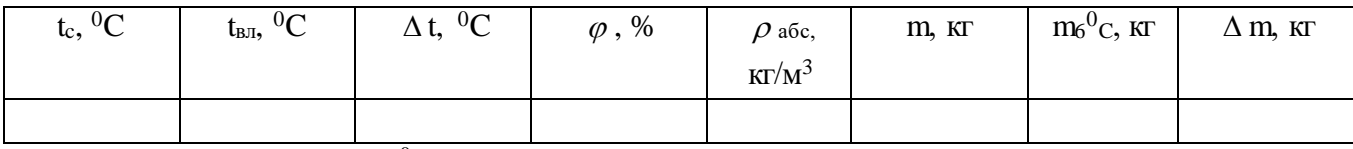

**1.3.** Вычислить  $\Delta t = t_c - t_{\text{BH}} [^0\text{C}];$ 

**1.4.** Найти  $\varphi$  табл[%], используя таблицу 1.1.;

1.5. Полученные данные записать в таблицу 1.2.

2. Определить абсолютную влажность воздуха. Для этого нужно:

2.1. Найти плотность насыщенного пара  $\rho_{\mu}$  (кг/ м<sup>3</sup>) при комнатной температуре в таблице  $2.1$ .;

2.2. В таблице значение  $\rho_n$  найти с помощью формулы  $\rho_{a\acute{b}c} = \frac{\varphi \rho_n}{100\%}$ ;

2.3. Полученные данные занести в таблицу 1.2.

3. Определить массу водяных паров в кабинете физики. Для этого нужно:

3.1. Определить объем кабинета физики (размер 10 м х 6м х4м);

3.2. Вычислить по формуле  $m = \rho_{a\delta c} \cdot V$ , массу водяных паров и результат занести в таблицу  $1.2.$ 

Таблица 2.1. Зависимость давления р и плотности  $\rho$  насыщенного водяного пара от температуры.

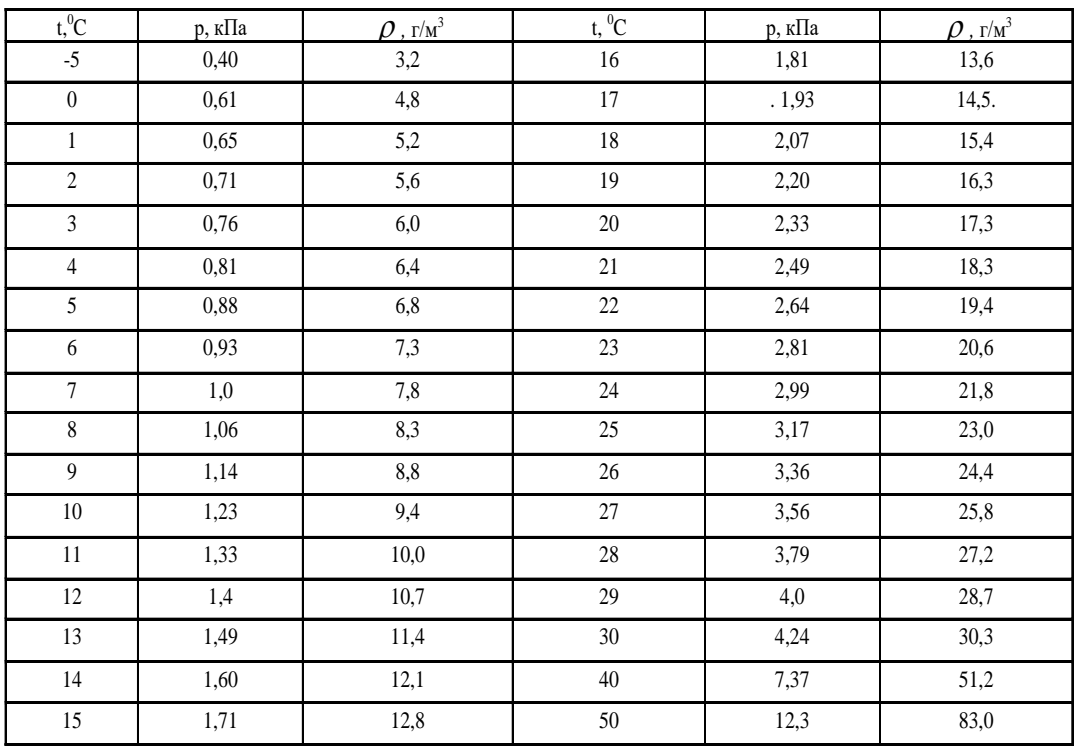

**4.** Определить массу водяных паров, конденсирующихся при понижении температуры в кабинете физики до 6 °C. Для этого нужно:

**4.1.** Определить массу водяных паров, насыщающих кабинет при  $t = 6$  <sup>0</sup>С по формуле:  $\bm{m}_{_{\bm{6}^0C}}=\bm{\rho}_{_{\bm{6}^0C}}\cdot \bm{V}$  , взяв из таблицы 2.1 плотность насыщенного пара при t = 6  $^0\rm{C};$ 

**4.2.** Затем из массы водяных паров в кабинете (см. пункт 3.2) вычесть  $m_{_{6}^0C}$ , т.е. определить по формуле:  $\Delta m = m - m_{\delta^0 C}$ ;

**4.3.** Занести полученные результаты в таблицу 1.2.

**5.** Сделать вывод к лабораторной работе.

**6.** Ответить на контрольные вопросы.

#### *Контрольные вопросы:*

**1.** Почему при продувании воздуха через эфир на полированной поверхности камеры психрометра появляется роса?

**2.** Почему показания влажного термометра психрометра меньше показаний сухого термометра? При каком условии разность показаний термометров наибольшая (наименьшая)?

**3.** Температура в помещении понижается, а абсолютная влажность остается прежней. Как изменится разность показаний сухого и влажного психрометра?

**4.** Сухой и влажный термометр показывает одну и ту же температуру. Какова относительная влажность воздуха?

**5.** Почему после жаркого дня роса бывает более обильной?

### **ЛАБОРАТОРНАЯ РАБОТА № 4.**

**Определение коэффициента поверхностного натяжения жидкости.**

*Цель работы:* определить коэффициент поверхностного натяжения воды.

*Теория.* Как и любая механическая система, поверхностный слой жидкости стремится уменьшить свою потенциальную энергию. За счет уменьшения этой энергии молекулярные силы *- силы поверхностного натяжения* - совершают работу А, сокращая площадь свободной поверхности  $\, {\bf S} \,$ на величину  $\, \, {\bf \Delta} \, {\bf S} \,$ :

 $A = \sigma A S$ .

Коэффициент пропорциональности  $\sigma$ называется *коэффициентом поверхностного натяжения жидкости.* Из приведенной выше формулы видно, что он численно равен силе поверхностного натяжения F, действующей на единицу длины линии, ограничивающей какую-либо часть свободной поверхности жидкости

$$
\sigma = \frac{F}{l} , [H/m]
$$

Опытным путем коэффициент поверхностного натяжения жидкости можно определить методом *"отрыва капли".* В момент отрыва капли от конца вертикально расположенной трубки сила F, будет равна весу этой капли: F= mg.

Линия, ограничивающая свободную поверхность жидкости - это длина окружности самой узкой части капли, так называемой шейки капли.

$$
L = \pi d_{u_{u,k}}.
$$
OTCOJA: 
$$
\sigma = \frac{m g}{\pi d_{u_{u,k}}}
$$

Отсюда:

Диаметр шейки капли меньше внутреннего диаметра трубки  $d_{\text{rp}}$  и равен:  $d_{u}$ . $k = 0.9$   $d_{mp}$ .

*Приборы и принадлежности:* бюретка с краном, стеклянная трубка длиной 20-30 мм, соединительная резиновая трубка, штатив, стакан, лабораторные весы с разновесом.

# *Порядок выполнения работы:*

**1.** Уравновесить весы.

**2.** Работа с капельницей (бюретка с краном и стеклянная трубка).

**2.1.** Поставить пустой сосуд под капельницу с водой и установить медленное отрывание капель воды от бюретки;

**2.2.** Установить на сосуд под капельницу чашку весов;

**2.3.** На чашку весов отсчитать 50 или 100 капель (подумайте, сколько капель нужно отсчитать, чтобы получить более точный результат определения массы одной капли).

**3.** Определите массу капель М путем взвешивания;

**3.1.** Вычислить массу одной капли m по формуле m=М/100 с точностью до 0,01г.

**3.2.** Определяем коэффициент поверхностного натяжения воды. Для этого делаем пояснения: В момент отрыва капли ее вес P=mg равен силе поверхностного натяжения  $F = \sigma \pi \, d_{_{\mathit{u\mathit{l.F.}}}}\, (\text{d}_{\text{rp}} - \text{d}_{\text{p}+1})$ диаметр капельницы указан на трубочке);

Имея равенство:  $F = \sigma \pi d_{u_{u,\kappa}} = mg$ , выразим коэффициент поверхностного натяжения

$$
\sigma = \frac{m g}{\pi d_{u.k.}} (4.1.)
$$

**3.3.** Используя формулу (4.1.), определить коэффициент поверхностного натяжения воды.

**4.** Определить относительную погрешность метода для комнатной температуры по формуле:

*100% таб таб . экс.* <sup>-</sup>  $=\frac{1-\mu a_0}{\sigma}$  $\sigma_{\scriptscriptstyle\rm max}$  –  $\sigma$  $\varepsilon = \frac{|S_{max}|}{\sigma} \cdot 100\%$ , где  $\sigma_{_{\text{3KC}}}$  - значение коэффициента определенного экспериментально,

а  $\,\bm{\sigma}_{\textit{ma6}}\, = 0,\!072 \,\, \mathrm{H/m}$  - табличное значение коэффициента поверхностного натяжения воды при  $t = 20$ °C.

**5.** Провести опыт с горячей водой. Для этого нужно:

**5.1.** Использовать порядок выполнения работы пунктов 2.1.-5.

**5.2.** Относительную погрешность не определяем, т.к. нет табличного значения коэффициента поверхностного натяжения для горячей воды.

**6.** Результаты измерений и вычислений занести в таблицу 6.1.

#### **Таблица 6.1.**

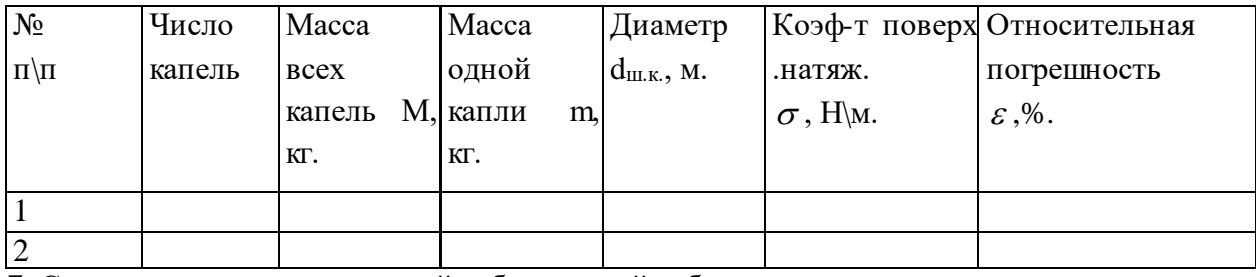

**7.** Сделать вывод о проделанной лабораторной работе.

**8.** Ответить на контрольные вопросы.

### *Контрольные вопросы:*

**1.** Зависит ли коэффициент поверхностного натяжения от массы и диаметра капли, ускорения свободного падения, свойств жидкости?

**2.** Изменится ли результат, если измерения проводить на экваторе или на Северном полюсе, где ускорение свободного падения отлично от ускорения в Белгороде?

**3.** Почему коэффициенты поверхностного натяжения горячей и холодной воды отличаются друг от друга? Как зависит коэффициент поверхностного натяжения от температуры?

**4.** Где выше поднимается вода в капиллярах равного радиуса — у подножия высокой горы или на ее вершине и почему?

**5.** Почему, прежде чем покрыть штукатурку масляной краской, предварительно производят грунтовку олифой?

# **ЛАБОРАТОРНАЯ РАБОТА № 5. Изучение электрического поля.**

*Цель работы:* изучить электрическое поле.

*Теория.* Стационарное электрическое поле так же, как и электростатическое поле в каждой точке характеризуется вектором напряженности поля и потенциалом.

Абсолютное значение напряженности Е выражается через градиент потенциала  $\Delta \varphi$  /  $\Delta x$  (изменение потенциала  $\varphi$  на единицу длины в направлении нормали к

эквипотенциальной поверхности) так:

$$
E = -\frac{\Delta \varphi}{\Delta x} \tag{1}
$$

Графически электрическое поле можно изображать не только с помощью линий напряженности, но и с помощью *эквипотенциальных поверхностей* - совокупность точек в пространстве, имеющих одинаковый потенциал. Пересекаясь с плоскостью чертежа, эквивалентные поверхности дают *эквипотенциальные линии* (рис. 1).

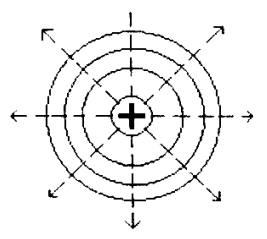

 **Рисунок. 1**

В каждой точке эквипотенциальной поверхности вектор напряженности поля перпендикулярен ей и направлен в сторону убывания потенциала.

### *Описание прибора и схемы.*

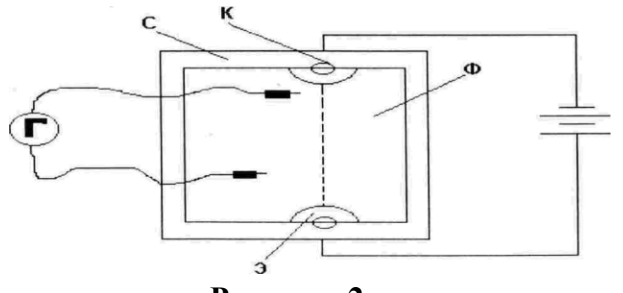

 **Рисунок. 2**

Устройство прибора, применяемого при изучении электрического поля, видно из схемы, представленной на рисунке 2. Основная часть прибора - станок С (плоский, прямоугольной формы лист изолятора). Симметрично вблизи краев этого листа вмонтированы клеммы - К. К этим клеммам снизу подключаются полюсы батареи Е, а сверху зажимаются гайками плоские электроды Э прижимающие фильтрованную бумагу.

*Приборы и принадлежности:* бумагу (ткань) Ф; 1. Гальванометр; 2. Два металлических зонда: 3. Станок для крепления электродов и бумаги (ткани); 4. Источник постоянного тока (ЛИП); 5. Соединительные проводники; 6. Линейка, химический карандаш и вода.

#### *Порядок выполнения работы:*

**1.** Начертить в протоколе координатную сетку, показанную на рисунке 1.1.

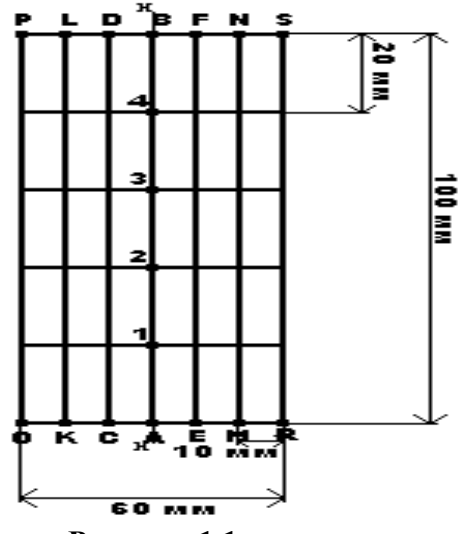

 **Рисунок 1.1.**

**2.** Укрепить фильтрованную бумагу (ткань) на станке С и смочить бумагу (ткань) водой.

**3.** Определим распределение потенциалов вдоль оси X. Для этого:

**3.1.** Присоединяем зонды к клеммам гальванометра.

**3.2.** Один из зондов устанавливаем в точке А.

**3.3.** Второе острие зондов устанавливаем в точке 1, и по показаниям гальванометра определяем потенциал  $\varphi$ , точки 1 (если стрелка гальванометра отклоняется в противоположную сторону, то следует поменять местами зонды.).

**3.4.** Не меняя положение первого зонда в точке А, аналогично измеряем потенциал точек 2,3,4, В.

**3.5.** Результаты полученных изменений занесем в таблицу 3.1.

**Таблица 3.1**

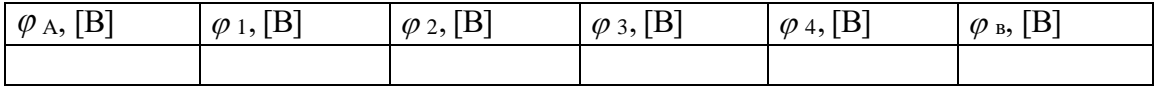

**4.** Обработать полученные результаты.

**4.1.** Вычислить значение разности потенциалов  $\Delta\varphi$  , используя данные таблицы 3.1.

 *А* - *<sup>1</sup>* = ………В

- *<sup>1</sup> <sup>2</sup>* = ………В
- $\varphi_2$   $\varphi_3$  = ………B
- $\varphi_3$   $\varphi_4$  = ………B
- $\varphi_4$   $\varphi_8$  = ........B

**4.2.** Определить градиент потенциала вдоль линии А и В (для точек 1,2,3,4) и результаты полученных вычислений занести в таблицу 4.1.

**Таблица 4.1.**

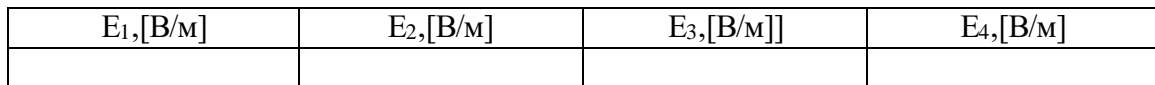

**5.** Определим линии эквипотенциальной поверхности. Для этого:

**5.1.** Помещаем острие первого зонда в точку А.

**5.2.** Острие второго зонда помещаем в точку 1 и определяем значение  $\varphi_{_I}.$ 

**5.3.** Не изменяя положение первого зонда, перемещаем острие второго зонда по линии FE и, используя показания гальванометра, находим на этой линии точку, потенциал которой численно равен  $\pmb{\varphi}_l$ .

**5.4.** Полученное местонахождение точки на линии FE отмечаем на координатной сетке в протоколе.

**5.5.** Не меняя положение первого зонда в точке А, аналогично находим на линиях NM и SR точки, потенциалы которых равны  $\pmb{\varphi}_l.$ 

**5.6.** Повторяем опыт для линий DC, LK, РО.

**5.7.** Местонахождение полученных точек отмечаем на координатной системе. Полученные точки соединяем плавной кривой, которая изображает линию эквипотенциальной поверхности, с потенциалом равным  $\pmb{\varphi}_l$ .

**5.8.** Не меняя положение первого зонда в точке А, аналогично определяем линии эквипотенциальной поверхности для значений  $\pmb{\varphi}_2^{},\pmb{\varphi}_3^{},\pmb{\varphi}_4^{}$ .

**5.9.** Получаем картину линий эквипотенциальной поверхности (рис. 1.1).

**6.** Сделать вывод.

**7.** Ответить на контрольные вопросы.

### *Контрольные вопросы:*

**1.** Чему равна разность потенциалов между любыми точками на эквипотенциальной поверхности?

**2.** Могут ли линии напряженности электростатического поля касаться друг друга или пересекаться?

**3.** Как расположены линии напряженности электрического поля по отношению к эквипотенциальным поверхностям?

# **ЛАБОРАТОРНАЯ РАБОТА № 6.**

# **Определение электродвижущей силы и внутреннего сопротивления источника электрической энергии.**

*Цель работы:* определить электродвижущую силу и внутреннее сопротивление источника электрической энергии.

*Теория.* Возникновение разности потенциалов на полюсах любого источника тока является результатом разделения в нём положительных и отрицательных зарядов. Это разделение происходит благодаря работе совершаемой сторонними силами. *Сторонние силы* - силы, действующие против электрического поля и выполняющие работу за счет какой-либо энергии, подведённой извне.

Величина, измеряемая работой, совершаемой сторонними силами при перемещении единицы положительного заряда внутри источника тока, называется электродвижущей силой источника тока (э.д.с).

Если цепь разомкнута, то работа сторонних сил превращается в потенциальную энергию источника тока. При замкнутой цепи эта потенциальная энергия расходуется на работу по перемещению зарядов во внешней цепи с сопротивлением r и во внутренней части цепи с

сопротивлением r<sub>0</sub>, т.е.

Э.Д.С. =  $U_{BH\text{EIII}} + U_{BH\text{VT}}$ , или Э.Д.С. = I  $r + I$   $r_0$ 

Величины Е и го можно определить опытным путём.

Приборы и принадлежности: аккумуляторная батарея, амперметр, вольтметр, магазин сопротивлений, ключ замыкания тока, провода.

# Порядок выполнения работы.

1. Изучить шкалу амперметра и определить цену одного деления.

2.1. Собрать электрическую цепь по схеме (рис.2.1.). Для этого нужно учесть, что:

2.2. Амперметр в электрическую цепь подключается последовательно.

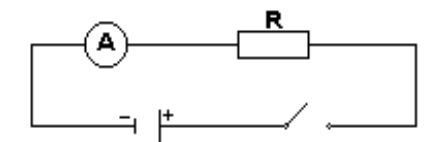

### Рисунок.2.1.

2.3. Переключатель должен находится в разомкнутом состоянии.

3. Работа с электрической цепью.

3.1. Замкнуть электрическую цепь с первоначальным сопротивлением  $R = R_1$  и определить с помощью амперметра силу тока I<sub>1</sub>.

3.2. Заменяем в цепи сопротивление  $R_1$  на  $R_2$  вновь определяем силу тока в цепи  $I_2$  с помощью амперметра.

4. Определяем внутреннее сопротивление источника, для этого сопоставить:

4.1. Сопоставить полученные данные при двух различных сопротивлениях внешней цепи:

**4.2.** Учесть, что ЭДС  $\begin{cases} \varepsilon = I_1 R_1 + I_1 r_0 & \text{in} \\ \varepsilon = I_2 R_2 + I_2 r_0 & \text{otherwise} \end{cases}$  опротивностоянные, не  $\begin{cases} \varepsilon = I_1 R_1 + I_1 r_0 & \text{in} \\ \varepsilon = I_2 R_2 + I_2 r_0 & \text{otherwise} \end{cases}$  от состава сопротивление данного величины внешней части электрической цепи.

 $I \ddot{P} + I \dot{r} - I \dot{R} + I \dot{r}$ 

$$
I_1R_1 + I_1r_0 = I_2R_2 + I_2r_0
$$
  
\n
$$
I_1r_0 + I_2r_0 = I_2R_2 \t I_1R_1 (4.2.)
$$
  
\n
$$
r_0(I_1 + I_2) = I_2R_2 \t I_1R_1
$$

4.3. Используя формулу  $(4.2.)$  найти го по формуле  $(4.3.)$ :

$$
r_0 = \frac{I_2 R_2 - I_1 R_1}{I_1 - I_2} (4.3.)
$$

5. Определяем ЭДС источника тока, для этого нужно:

5.1. В одно из уравнений системы $(4.1.)$  подставить найденное значение  $r_0$ ;

5.2. Сопротивление вольтметра очень велико по сравнению с внутренним сопротивлением  $r_0$ ;

5.3. Значением падения напряжения внутри источника электрической энергии I  $r_0$  можно пренебречь;

5.4. Отсюда следует, что  $\varepsilon \approx \text{IR}$ , т.е.  $\varepsilon \approx \text{U}$ .

5.5. Подключив вольтметр к зажимам аккумуляторной батарее, находим  $\varepsilon$ .

6. Результаты измерений и вычислений занести в таблицу 6.1.

#### **Таблица 6.1.**

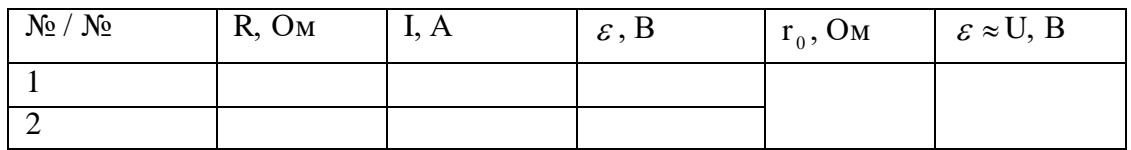

**7.** Сделать вывод о проделанной работе.

**8.** Ответить на контрольные вопросы.

#### *Контрольные вопросы:*

**1.** Определить сопротивление внешнего участка цепи, пользуясь результатами полученных измерений.

**2.** В каком случае результат работы получится более точным: для батарейки карманного фонаря или для кислотного аккумулятора?

**3.** В каком случае вольтметр, включённый на зажимы генератора (источника тока), показывает ЭДС генератора и в каком случае напряжение на концах внешнего участка цепи? Можно ли это напряжение считать также и напряжением на концах внутреннего участка цепи?

# **ЛАБОРАТОРНАЯ РАБОТА № 7. Определение удельного сопротивления проводника.**

*Цель работы:* определить удельное сопротивление проводника.

*Теория.* Все металлы в твердом и жидком состоянии являются *проводниками* электрического тока. Опыты показывают, что при прохождении электрического тока масса металлических проводников остается постоянной, не изменяется и их химический состав. Это говорит о том, что в создании электрического тока в металлах участвуют только *электроны.* При отсутствии внешнего электрического поля свободные электроны перемещаются в кристалле металла хаотически. При наличии электрического поля свободные электроны, кроме хаотического движения, приобретают упорядоченное движение в одном направлении, и в проводнике возникает электрический ток. Таким образом, электрический ток может быть получен только в веществах, в которых имеются *свободные заряженные частицы*, и, чтобы они пришли в движение, нужно создать в проводнике электрическое поле*.*

Основная электрическая характеристика проводника - *сопротивление.* Сопротивление проводника представляет собой как бы меру противодействия проводника установлению в нем электрического тока. Разные металлы имеют разные удельные количества (находящиеся в единице объема) свободных зарядов. Поэтому сопротивление проводника зависит от материала, а так же его геометрических размеров*.* Для сравнения электрических характеристик проводников удобнее пользоваться величиной их удельного сопротивления*.* Сопротивление R проводника длинной *l* постоянной площадью поперечного сечения S

$$
R=\rho\frac{l}{S}
$$

равно:

*Приборы и принадлежности:* Источник тока, реохорд, реостат, амперметр на **2 А**,

вольтметр на 6 В, микрометр, ключ, соединительные провода.

#### Порядок проведения работы:

- 1. Измерить диаметр проволоки реохорда d (мм).
- 2. Собрать электрическую цепь по схеме (рис.2.1.). Для этого нужно знать:

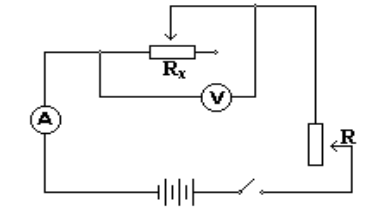

Рисунок 2.1.

- 2.1. Амперметр в электрическую цепь подключается последовательно.
- 2.2. Вольтметр в электрическую цепь подключается параллельно.
- 2.3. В этой цепи  $R_x$  реохорд.

2.4. R - реостат (для поддержания постоянного значения тока I во время опытов).

3. Определяем удельное сопротивление проводника, для этого нужно:

3.1. Установить длину реохорда на 30 см.

3.2. Измерить величинутока I в электрической цепи и напряжение U на концах проводника.

**3.3.** По закону Ома для участка цепи 
$$
I = \frac{U}{R_x}
$$
 определить R<sub>x</sub> по формуле:  $R_x = \frac{U}{I}$ 

**3.4.** Вычислить площадь поперечного сечения проводника по формуле  $S = \frac{\pi d^2}{4}$ .

**3.5.** Используя формулу  $R = \rho \frac{l}{S}$ , определить удельное сопротивление проводника по

формуле:  $\rho = R \frac{l}{s}$ .

4. Повторить работу с электрической цепью, установив реохорд сначала на 40 см, а потом на 50см, используя для этого пункты 3.1. - 3.5.

**4.1.** Найти среднее значение  $\rho_{cp}$ , используя конечный результат трёх опытов, по формуле:

$$
\rho_{cp.}=\frac{\rho_1+\rho_2+\rho_3}{3}
$$

5. Найти относительную погрешность по формуле:  $\varepsilon = \frac{|\rho_{m0} - \rho_{scn}|}{\rho_{m0}} \cdot 100\%$ , используя

значение  $\rho_{m0}$  из таблицы 5.1.

Таблица 5.1. Удельное сопротивление р (при 20 °С) и температурный коэффициент сопротивления α металлов и сплавов.

| Вещество | ρ,                                                  | α,       | Вещество | $\mathbf{\rho}$                                     | $\alpha$ , |
|----------|-----------------------------------------------------|----------|----------|-----------------------------------------------------|------------|
|          | $\langle 10^{-8} \text{ Om}^* \text{M} \rangle$     | $K^{-1}$ |          | $\langle 10^{-8} \text{ Om}^* \text{m} \rangle$     | $K^-$      |
|          | или                                                 |          |          | или                                                 |            |
|          | $\langle 10^{-2} \text{ Om}^* \text{mm}^2/\text{m}$ |          |          | $\langle 10^{-2} \text{ Om}^* \text{mm}^2/\text{m}$ |            |
| Алюминий | 2,8                                                 | 0,0042   | Нихром   | 110                                                 | 0,0001     |
| Вольфрам | 5,5                                                 | 0,0048   | Свинец   | 21                                                  | 0,0037     |

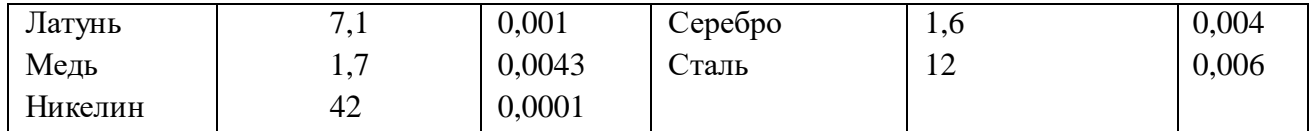

**6.** Результаты измерений и вычислений записать в таблицу **6.1.**

### **Таблица 6.1.**

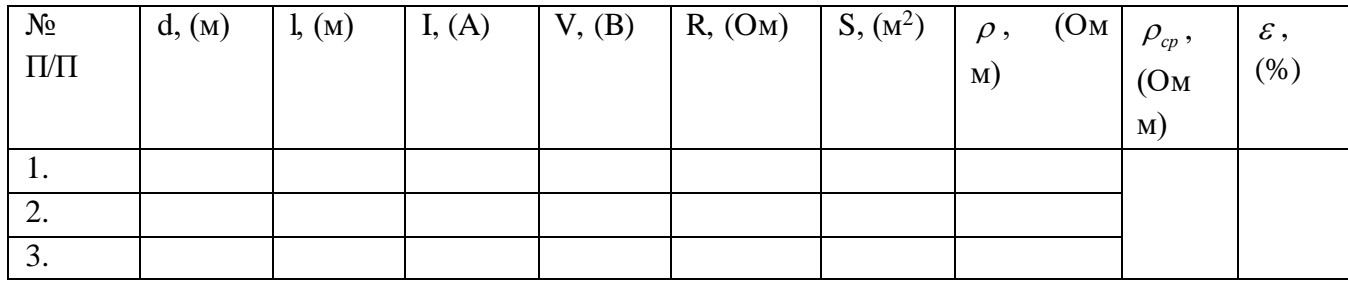

**7.** Сделать вывод о проделанной работе.

**8.** Ответить на контрольные вопросы.

### *Контрольные вопросы:*

**1.** Почему металлы являются хорошими проводниками электрического тока?

**2.** Что необходимо для создания электрического тока в веществе?

**3.** Какова природа электрического сопротивления металлов?

**4.** Почему разные металлы имеют разные удельные сопротивления?

**5.** Определите сопротивление 1 метра алюминиевой проволоки, сечение которой равно 1 мм<sup>2</sup>.

### **ЛАБОРАТОРНАЯ РАБОТА № 8.**

# **Изучение закона Ома для участка цепи, последовательного и параллельного соединения**

**Цель работы:** Экспериментально доказать утверждения о том, что:

1) в последовательной цепи значение силы тока одинаково на любом участке. Общее напряжение, приложенное к цепи равно сумме напряжений на отдельных участках;

2) в параллельной цепи значение силы тока сумме значений силы тока в каждой из ветвей. Напряжение на каждой из параллельных ветвей цепи одинаково.

**Оборудование:** источник электропитания (выпрямитель ВУ-4М), вольтметр, амперметр, соединительные провода, элементы планшета №1: ключ, постоянные резисторы R<sub>1</sub> и R<sub>2</sub>.

**Краткие теоретические сведения.** Электрические цепи, используемые на практике, содержат, как правило, несколько потребителей электроэнергии. Эти потребители могут быть по-разному соединены друг с другом, например, *последовательно и параллельно.*

*При последовательном* соединении потребители включают в цепь поочередно друг за другом без разветвлений проводов между ними. При последовательном соединении проводников сила тока везде одинакова, напряжение в цепи равно сумме напряжений на отдельных участках, а общее сопротивление складывается из сопротивлений отдельных проводников:  $I = I_1 = I_2$ ;  $U = U_1 + U_2$ ;  $R = R_1 + R_2$ .

Все приведенные закономерности справедливы для любого числа последовательно соединенных проводников. Отличительной особенностью последовательного соединения

проводников является то, что при отказе в работе хотя бы одного из них ток прекращается сразу во всей цепи.

*При параллельном соединении* все проводники подключаются к одной и той же паре точек. При параллельном соединении проводников напряжение на всех участках цепи одно и тоже, общая сила тока равна сумме сил токов на отдельных проводниках, а общее сопротивление двух проводников находится как отношение произведения их сопротивлений

$$
\text{K } \text{HX } \text{cymme:} \quad I = I_1 + I_2; \ U = U_1 = U_2; \ \ R = \frac{R_1 R_2}{R_1 + R_2}.
$$

С увеличением числа проводников общее сопротивление будет становится все меньше и меньше. Отличительной особенностью параллельного соединения нескольких потребителей является то, что при выключении одного из них остальные продолжают работать.

#### **Порядок проведения работы:**

1. В ходе первого этапа исследуют закономерности распределения напряжений и тока в последовательной цепи. Собирают схему экспериментальной установки для этой части работы.

#### **(схема 1)**

2. Измеряют напряжение  $U_1$  на резисторе  $R_1$ , напряжение  $U_2$  на резисторе  $R_2$  и общее напряжение U, приложенное к двум резисторам.

3. Отключают вольтметр и измеряют амперметром значение силы тока на трех участках цепи: между резистором и отрицательным полюсом источника электропитания  $(I_1)$ , между двумя резисторами (I2), а также между резистором и положительным полюсом источника  $(I<sub>3</sub>)$ .

4. Приступают к изучению параллельной цепи. Собирают установку по схеме **(схема 2)**

5. Измерив значение общей силы тока I, амперметр соединяют последовательно с резистором  $R_1$  и определяют силу тока  $I_1$  в этой ветки. Потом еще раз, изменив схему, определяют силу тока I<sup>2</sup> в ветки с резистором R2.

6. Записывают показания вольтметра (U2) подключив его непосредственно к выводам резистора  $R_2$ , потом к резистору  $R_1$  (U<sub>1</sub>) и к гнездам, на которые подается напряжение от источника электропитания (U).

7. Завершив измерения, вычисляют суммарное значение напряжений на двух участках цепи, отношения напряжений и сопротивлений для первой серии опытов и суммарное значение силы тока в двух ветвях цепи, отношение сил тока и сопротивлений во второй серии.

8. По итогам измерений и вычислений делают вывод о справедливость тех утверждений, проверка которых являлась целью данной работы.

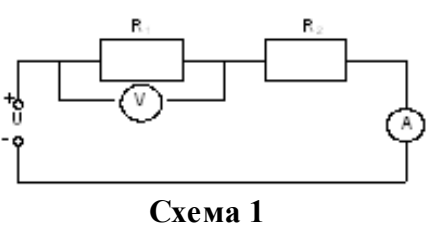

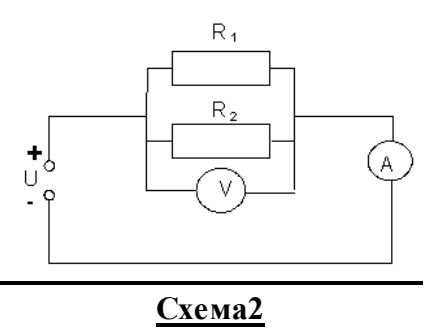

#### *1. Последовательное соединение*

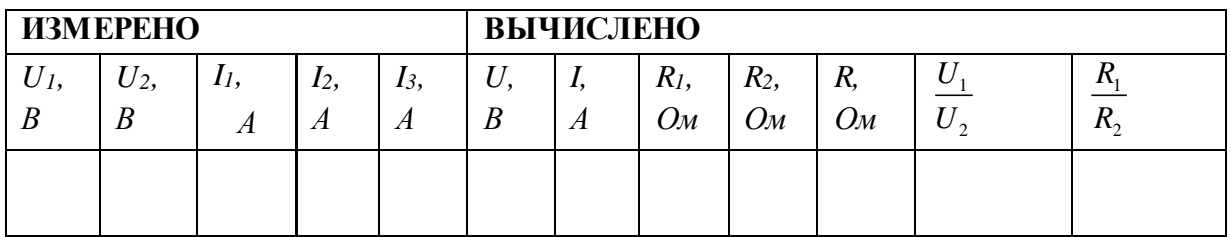

$$
\frac{\text{Pacuerah} \text{ проводим по этим формулам:}}{I = I_1 = I_2 = I_3; U = U_1 + U_2; R = R_1 + R_2; \frac{U_1}{U_2} = \frac{R_1}{R_2}}
$$

*2. Параллельное соединение*

| <b>ИЗМЕРЕНО</b> |                           |          |          | <b>ВЫЧИСЛЕНО</b> |       |                         |             |          |              |                         |  |
|-----------------|---------------------------|----------|----------|------------------|-------|-------------------------|-------------|----------|--------------|-------------------------|--|
| $U_l$ ,<br>B    | $U_2$<br>$\boldsymbol{B}$ | 11,<br>A | 12,<br>л | B                | <br>A | $R_l$<br>O <sub>M</sub> | $R_2$<br>Oм | л.<br>Oм | $\mathbf{r}$ | $\mathbf{u}$<br>n<br>11 |  |
|                 |                           |          |          |                  |       |                         |             |          |              |                         |  |

$$
\frac{\text{Pacuerat } \text{probo, } \text{U}}{I = I_1 + I_2; U = U_1 = U_2; R = \frac{R_1 R_2}{R_1 + R_2}; \frac{I_1}{I_2} = \frac{R_2}{R_1}}
$$

#### **Контрольные вопросы:**

1. Какие сопротивления можно получить, имея три резистора по 6 *кОм?*

2. Сопротивление одного из последовательно включенных проводников в *п* раз больше сопротивления другого. Во сколько раз изменится сила тока в цепи (напряжение постоянно), если эти проводники включить параллельно?

3. Какую гидродинамическую аналогию можно использовать для моделирования последовательного и параллельного соединения проводников?

- 4. Как зависит мощность, выделяемая в проводниках с током, от типа их соединения?
- 5. Как соединены потребители электроэнергии в квартирах? Почему?
- 6. Как соединены лампочки в елочной гирлянде?

7. Соединение каждого проводника 1 Ом. чему равно сопротивление двух таких проводников, соединенных последовательно? параллельно?

# **ЛАБОРАТОРНАЯ РАБОТА № 9.**

### **Исследование зависимости мощности от напряжения.**

*Цель работы:* исследовать зависимость мощности, потребляемой лампой накаливания, от напряжения на ее зажимах.

*Теория. Мощность тока* - величина, характеризующая, с какой скоростью совершается работа тока.

Так как работа тока может быть определена по формуле  $A = I \cdot U \cdot t$ , то мощность тока Р можно вычислить, зная величину токаI и напряжения U:

$$
P = U \cdot I \text{ [Br]}
$$

Из формулы видно, что мощность тока зависит от напряжения. Исследование зависимости мощности тока от напряжения и является целью этой роботы.

*Приборы и принадлежности:* Источник электрической энергии; осветитель с лампой 6,3 В; 0,28 А; амперметр; вольтметр; ключ; реостат ползунковый; соединительные провода.

# *Порядок выполнения работы:*

**1.** Работа с электрической схемой.

**1.1.** Составить цепь по схеме, изображенной на рис. 1.1, для этого нужно знать, что:

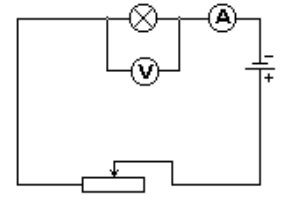

### **Рисунок 1.1.**

**1.2.** Амперметр подключается в электрическую цепь последовательно и измеряет силу тока в цепи.

**1.3.** Вольтметр подключается в электрическую цепь для определения напряжения на лампочке.

**1.4.** Реостат служит для регулирования схемы тока в электрической цепи.

**2.** Определить мощность электрической лампы в собранной схеме.

**2.1.** Замкнуть цепь и при помощи реостата, установить наименьшее значение напряжения.

**2.2.** Постепенно выводя реостат, записывать значения напряжения силы тока. Поступать так, пока не будет достигнуто то напряжение, на которое рассчитана лампочка (номинальное напряжение). Достаточно трёх показаний амперметра и вольтметра.

**2.3.** Для каждого значения напряжения мощность, потребляемую лампой, подсчитать по формуле:  $P = U \cdot I$ 

**3.** Для каждого значения напряжения вычислить:

**3.1.** Сопротивление нити лампы по формуле:  $R = \frac{U}{I}$ 

**3.2.** Температуру нити лампы по формуле:  $T = \frac{R_I - R_o}{R_o \cdot \alpha}$ ,

где  $\alpha$  = 0,004  $\frac{1}{K}$  температурный коэффициент сопротивления вольфрама; R<sub>0</sub> сопротивление нити лампы при  $0^0C$  (R<sub>0</sub> = 1,5 O<sub>M</sub>).

4. Результаты всех измерений и вычислений записать в таблицу 4.1.:

### Таблина 4.1.

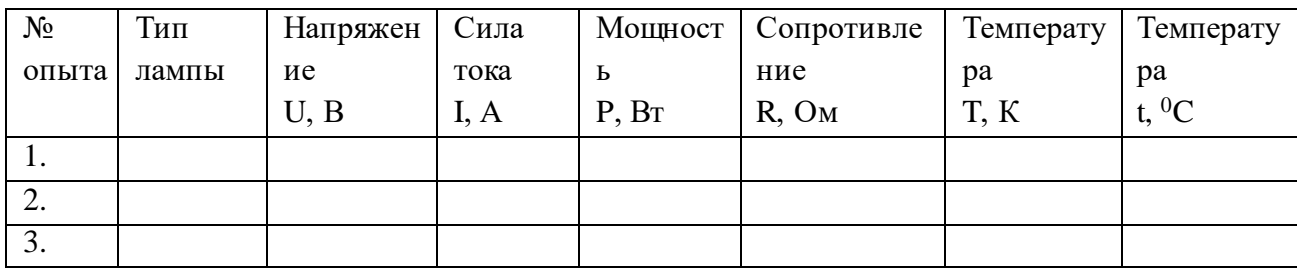

5. Сделать вывод о проведённой работе.

6. Ответить на контрольные вопросы.

# Контрольные вопросы:

- 1. Почему с повышением напряжения уменьшаются потери в линии электропередач?
- 2. Где быту и в технике применяют тепловое действие электрического поля?
- 3. Чем можно заменить нить накаливания в лампах, чтобы увеличить срок службы лампы?
- 4. Для чего используют плавкие предохранители ("пробки")?

# ЛАБОРАТОРНАЯ РАБОТА № 10.

# Определение электрохимического эквивалента меди.

Цель работы: определить электрохимический эквивалент меди.

Теория. Молекулы солей, кислот, щелочей, при растворении этих веществ, например в воде, распадаются на заряженные частицы - ионы. Процесс называется электролитической диссоциацией.

Если в раствор, содержащий ионы, опустить пластины, соединенные с зажимами источника постоянного тока, то в образовавшемся электролитическом поле положительные ионы металла или водорода будут двигаться к отрицательной пластине (катоду) и выделятся на нем в виде твердого осадка (металл) или пузырьков газа (водород). Отрицательные ионы будут выделяться на положительной пластине (аноде). Этот процесс сопровождающий протекание тока через раствор, называется электролизом.

Масса выделившихся ионов m прямо пропорциональна количеству перенесённого ионами электричества q или силе тока I и времени его прохождения t:

 $m=k$  It

Коэффициент пропорциональности к является для каждого вещества величиной постоянной

и называется *электрохимическим эквивалентом вещества.* Он показывает какова масса вещества, выделяющегося на электроде при прохождении через электролит единицы количества электричества.

*Приборы и принадлежности:* аккумулятор, электролитическая ванна с раствором медного купороса, 2 медных электрода, амперметр постоянного тока, реостат, рубильник, провода, весы, разновесы до 0,01 г, секундомер, электрическая плитка, сосуд с водой.

#### *Порядок выполнения работы:*

**1.** Работа с электрической цепью.

**1.1.** Собрать цепь, как показано на схеме (рисунок 1.1);

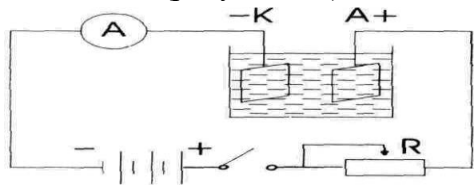

**Рисунок 1.1**

**1.2.** Замкнуть цепь и с помощью реостата R установить силу тока около 0,5А; **1.3.**  Разомкнуть цепь;

**2.** Вынуть катод, просушить над электрической плиткой, очистить его наждачной бумагой.

**2.1.** Промыть в воде катод и повторно просушить его над электрической плиткой;

**3.** Уравновесить весы.

**3.1.** Взвесить катод – и определить массу $\rm (m_{_1})$  с точностью до 10 мг;

**3.2.** Поместить катод в электролитическую ванну, замкнуть цепь и одновременно пустить в ход секундомер;

**3.3.** Во время опыта, который длится 15-20 минут, необходимо следить за тем, чтобы сила тока была неизменной. (0,5 А);

**4.** Разомкнуть цепь и засечь время в секундах (t,c).

**4.1.** Извлечь катод из ванны, осторожно промыть в воде, просушить над электрической плиткой;

**4.2.** Повторно взвесив, определить массу  $(\text{m}_\text{2})$ ;

**5.** Вычислить электрохимический эквивалент меди по формуле, зная I(A), t(c), m<sub>1</sub>(кг),

$$
m_2 (kr): \t k = \frac{m_2 - m_1}{H} \left[ \frac{\kappa z}{K \pi} \right]
$$

**6.** Повторить опыт, используя пункты 1.2.-5 лабораторной работы.

**7.** Найти среднее значение электрохимического эквивалента *ср k* , используя данные 2-х опытов.

**8.** Зная, что табличное значение *Кл*  $k_{\text{ma6}} = 3{,}294 \cdot 10^{-7} \frac{\text{K2}}{\text{K2}}$  $= 3,294 \cdot 10^{-7} \frac{Kc}{L}$ , определить относительную погрешность по формуле:

$$
\varepsilon = \frac{|k_{\scriptscriptstyle \text{src}} - k_{\scriptscriptstyle \text{ma0}}|}{k_{\scriptscriptstyle \text{ma0}}} \cdot 100\%, \text{ and } k_{\scriptscriptstyle \text{src}} = k_{\scriptscriptstyle \text{cp}}.
$$

**9.** Результаты измерений и вычислений записать в таблицу 9.1.:

#### **Таблица 9.1.**

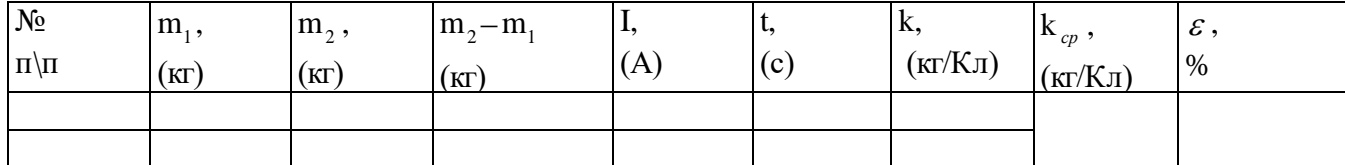

**10.** Сделать вывод о проделанной работе.

**11.** Ответить на контрольные вопросы.

#### *Контрольные вопросы:*

1. Почему молекулы соли, кислоты и щёлочи в воде распадаются на ионы?

2. Почему с повышением температуры сопротивление электролита уменьшается?

3. При каких условиях концентрация электролита в процессе электролиза остаётся постоянной? меняется?

4. Как следует поступить, если по ошибке при выполнении опыта взвешенная пластинка была соединена с положительным полюсом источника тока?

# **ЛАБОРАТОРНАЯ РАБОТА № 11. Электрические свойства полупроводников.**

*Цель работы:* проверить электрические свойства полупроводников.

*Теория.* Экспериментально установлено, что электрический ток в полупроводниках не сопровождается переносом вещества — никаких химических изменений не происходит. Отсюда следует, что носителями тока в полупроводниках, как и в металлах, являются электроны. Однако, между полупроводниками и металлами имеются и глубокие различия. У металлов валентные электроны, находящиеся на внешних электронных оболочках, слабо связаны с атомами, легко отделяются от атомов и образуют "электронный газ", концентрация которого очень велика.

В полупроводниках валентные электроны значительно сильнее связаны с атомами. Поэтому концентрация электронов проводимости при комнатной температуре в полупроводниках незначительна она в миллиарды раз меньше, чем у металлов и удельное сопротивление при низкой температуре велико, оно близко к удельному сопротивлению диэлектриков.

При внешнем воздействии на кристаллы полупроводника (освещении его или нагревании ) некоторые электроны приобретают энергию достаточную для разрыва ковалентных связей. Такие электроны становятся свободными - то есть электронами проводимости. У того атома, от которого внешним воздействием электрон, был переведен в свободное состояние, появилось вакантное место с не достающим электроном. Его называют "дыркой". "Дырка" ведет себя как положительно заряженная частица. Какой-либо из электронов соседних атомов может занять вакантное место, тогда "дырка" образуется в соседнем атоме и так далее, следовательно электрический ток в полупроводнике создается электронами и "дырками", то есть полупроводники обладают Полупроводниковые кристаллы в которых электроны служат особыми носителями заряда называют *электронно-дырочной* проводимостью.

Свойства полупроводников сильно зависят от содержания примесей. Примеси поставляющие

электроны проводимости без возникновения равного им количества "дырок" называют *донорными* электронными полупроводниками, или проводниками *n-типа* (от «негатив» отрицательный).

Примеси, захватывающие электроны и создающие тем самым подвижные "дырки", не увеличивая при этом числа электронов, называют акцепторными. Такие полупроводники, у которых концентрация "дырок" превышает концентрацию электронов проводимости, называют полупроводниками *р-типа* (от «позитив» - положительный), или *дырочными* полупроводниками.

Основным свойством полупроводников оказалось свойство односторонней проводимости так называемого *р-n-перехода*, то есть контакта двух полупроводниковых кристаллов различного типа проводимостей.

*Приборы и принадлежности:* источник тока 4В, миллиамперметр 0,3 - 750мА, вольтметр 0- 6 В, диод Д-226, потенциометр на 100 кОм, ключ, транзистор П401**,** соединительные провода.

### *Порядок проведения работы:*

**1.** Проверка односторонней проводимости диода и снятие вольтамперной характеристики.

**1.1.** Составить цепь по схеме, изображённой на стенде;

**1.2.** Включить диод в прямом направлении, замкнуть цепь, отметить величину тока. Поменяв направление диода, убедиться в отсутствии тока в цепи;

**1.3.** Диод снова включить в прямом направлении и установить потенциометром напряжение, при котором ток будет равен нулю;

**1.4.** Затем, перемещая ползунок потенциометра постепенно увеличить напряжение на 0,2 В и каждый раз отмечать значение тока в цепи. При этом диапазон измерений миллиамперметра изменять по мере возрастания тока от 30 мА до 750 мА;

**1.5.** Результаты измерений занести в таблицу 1.1.;

**1.6.** Построить график зависимости прямого тока от напряжения.

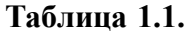

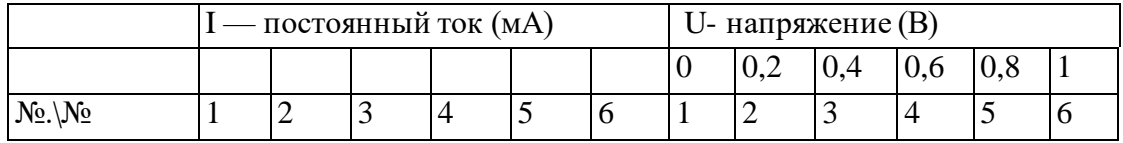

**2.** Проверка наличия р-n переходов в транзисторе.

**2.1.** Установить с помощью потенциометра 2 В.

**2.2.** Проверить первый р-n переход эмиттер-база, для чего:

а) подключить в гнёзда диода на стенде клемму транзистора "Э" к "+", а клемму "Б" к "-", включить цепь,

б) поменяв местами клеммы "Э" и "Б", убедиться в отсутствии тока.

**2.3.** Проверить наличие второго р-n перехода коллектор-база, для чего:

а) клемму "К" подключить к "+", а клемму "Б" к "-", включить,

б) поменяв местами клеммы "К" и "Б", убедиться в отсутствии тока.

**2.4.** По результатам проверки пункта 2 сделать соответствующий вывод.

**3.** Сделать вывод о проделанной работе.

**4.** Ответить на контрольные вопросы.

#### *Контрольные вопросы:*

**1.** В чём различие проводимости проводников и полупроводников?

**2.** Как объяснить уменьшение сопротивления полупроводников при возрастании температуры?

**3.** Из чего состоит полупроводниковый диод и транзистор и их условное обозначение?

**4.** Что показывает вольтамперная характеристика диода?

**5.** Составить электрическую схему включения транзистора с общим эмиттером

# **ЛАБОРАТОРНАЯ РАБОТА №12. Изучение явления электромагнитной индукции.**

*Цель работы:* изучить явления электромагнитной индукции.

*Теория: Явление электромагнитной индукции* заключается в возникновении электрического тока в проводящем контуре, который либо покоится в переменном магнитном поле, либо движется в постоянном магнитном поле таким образом, что число линий магнитной индукции, пронизывающих контур, меняется.

Оно было открыто 29 августа 1831 года Майклом Фарадеем.

Магнитное поле в каждой точке пространства характеризуется вектором магнитной индукции В. Пусть замкнутый проводник (контур) помещаем в однородное магнитное поле (см. рис.1.)

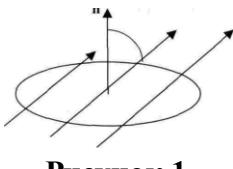

**Рисунок.1.**

Нормаль *n* к плоскости проводника составляет угол  $\alpha$  с направлением вектора магнитной индукции .

*Магнитным потоком* Ф через поверхность площадью S называется величина, равная произведению модуля вектора магнитной индукции В на площадь S и косинус угла  $\alpha$  между векторами В и *n*.

#### $\Phi = B S \cos \alpha$  (1)

Направление индуктивного тока, возникающего в замкнутом контуре при изменении магнитного потока через него определяется *правилом Ленца:* возникающий в замкнутом контуре индуктивный ток своим магнитным полем противодействует тому изменению магнитного потока, которым он вызван.

Применять правило Ленца надо так:

1. Установить направление линий магнитной индукции В внешнего магнитного поля.

2. Выяснить, увеличивается ли поток магнитной индукции этого поля через поверхность, ограниченную контуром  $(\,\Delta\,\Phi\,)\,0),$  или уменьшается  $\,(\,\Delta\,\,\Phi\, \langle\,0) .$ 

3. Установить направление линий магнитной индукции В' магнитного поля

индуктивного тока I *i* пользуясь правилом буравчика.

При изменении магнитного потока через поверхность, ограниченную контуром, в последнем появляются сторонние силы, действие которых характеризуется ЭДС, называемые *ЭДС индукции.*

Согласно закону электромагнитной индукции, ЭДС индукции в замкнутом контуре равна по модулю скорости изменения магнитного потока через поверхность, ограниченную

контуром:  $\varepsilon_{_i} = \frac{\ }{\Delta t}$ *Ф*  $i = \frac{\overline{a}}{\Delta}$ Δ  $\varepsilon_i =$ 

*Приборы и оборудование:* гальванометр, источник питания, катушки с сердечником, дугообразный магнит, ключ, соединительные провода, реостат.

# *Порядок выполнения работы:*

**1.** Получение индукционного тока. Для этого нужно:

**1.1.** Используя рисунок 1.1., собрать схему, состоящую из 2х катушек, одна из которых подключается к источнику постоянного тока через реостат и ключ, а вторая располагаясь над первой, подключена к чувствительному гальванометру. (см. рис. 1.1.)

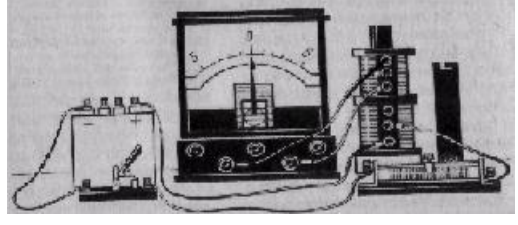

**Рисунок 1.1.**

**1.2.** Замкнуть и разомкнуть цепь.

**1.3.** Убедиться в том, что индукционный ток возникает в одной из катушек в момент замыкания электрической цепи катушки, неподвижной относительно первой, при этом наблюдая направление отклонения стрелки гальванометра.

**1.4.** Привести в движение катушку, соединенную с гальванометром, относительно катушки, подключенной к источнику постоянного тока.

**1.5.** Убедиться в том, что гальванометр обнаруживает возникновения электрического тока во второй катушке при всяком ее перемещении, при этом направление стрелки гальвонометра будет изменяться.

**1.6.** Выполнить опыт с катушкой соединенной с гальванометром (см. рис. 1.2.)

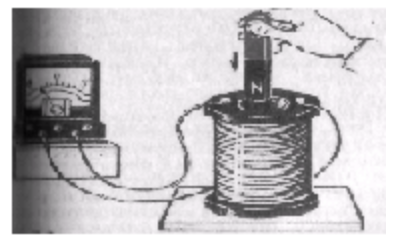

**Рисунок 1.2.**

**1.7.** Убедиться в том, что индукционный ток возникает при движении постоянного магнита относительно катушки.

**1.8.** Сделать вывод о причине возникновения индукционного тока в проделанных опытах.

**2.** Проверка выполнения правила Ленца.

**2.1.** Повторить опыт из пункта 1.6.(рис.1.2.)

**2.2.** Для каждого из 4х случаев данного опыта зарисовать схемы (4 схемы).

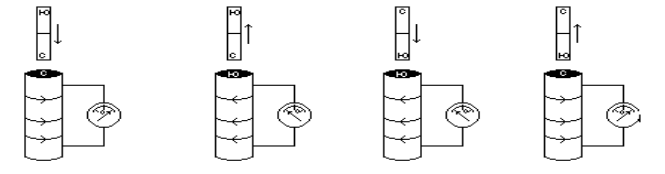

**Рисунок 2.3.**

**2.3.** Проверить выполнения правила Ленца в каждом случае и заполнить по этим данным таблицу 2.1.

### **Таблица 2.1.**

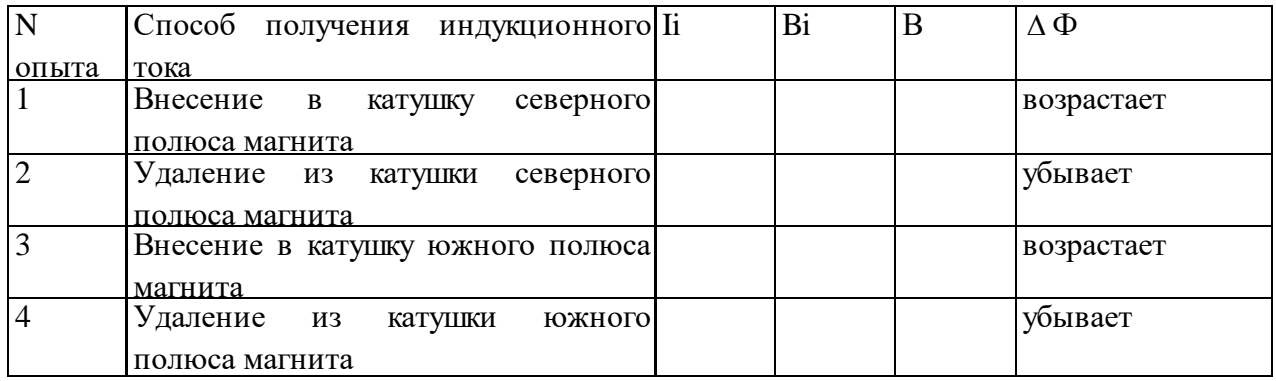

**3.** Сделать вывод о проделанной лабораторной работе.

**4.** Ответить на контрольные вопросы.

### *Контрольные вопросы:*

**1.** Как должен двигаться замкнутый контур в однородном магнитном поле, поступательно или вращательно, чтобы в нём возник индуктивный ток?

**2.** Объясните, почему индуктивный ток в контуре имеет такое направление, чтобы своим магнитным полем препятствовать изменению магнитного потока его вызвавшего?

**3.** Почему в законе электромагнитной индукции стоит знак « - »?

**4.** Сквозь намагниченное кольцо вдоль его оси падает намагниченный стальной брусок, ось которого перпендикулярна плоскости кольца. Как будет изменяться ток в кольце?

# **ЛАБОРАТОРНАЯ РАБОТА № 13.**

### **Определение индуктивности катушки в цепи переменного тока.**

*Цель работы:* определить индуктивность катушки в цепи переменного тока опытным путём.

*Теория:* Один из способов определения индуктивности катушки основан на том, что проволочная катушка, включённая в цепь переменного тока, кроме активного сопротивления R, определяемого материалом, размерами и температурой проволоки, создаёт дополнительное сопротивление XL, обусловленное явлением самоиндукции, и называемое индуктивным сопротивлением. Значение этого индуктивного сопротивления

пропорционально индуктивности L и частоте колебаний  $\,\nu$  , т.е.

$$
X_L = 2\pi L \tag{1}
$$

При этом полное сопротивление катушки Z переменному току определяется по формуле:

$$
Z = \sqrt{R^2 + X_L^2} \qquad (2)
$$

Из этих двух уравнений можно найти индуктивность:

$$
L = \frac{1}{2\pi\nu} \sqrt{Z^2 - R^2} \quad (3)
$$

Следовательно, чтобы определить индуктивность катушки, необходимо знать частоту переменного тока, полное и активное сопротивление. Активное сопротивление определяют омметром. Полное сопротивление находят, пользуясь законом Ома для цепи переменного тока: *I*  $Z = \frac{U}{I}$  (4). Частота  $V$ , в данной лабораторной работе, равна частоте сети переменного

тока, т.е. 50 Гц.

*Приборы и принадлежности:* катушка дроссельная (КД), регулируемый источник электропитания, лабораторный автотрансформатор (ЛАТР) и понижающий трансформатор, ампервольтметр, амперметр переменного тока, вольтметр переменного тока, ключ замыкания тока, комплект проводов соединительных.

#### *Порядок проведения работы:*

**1.** Определить с помощью ампервольтметра активное сопротивление R дроссельной катушки. 1.1.Определить цену деления амперметра

**1.2.** Определить цену деления вольтметра.

**2.** Собрать электрическую цепь по схеме, приведённой на рисунке 2.1.

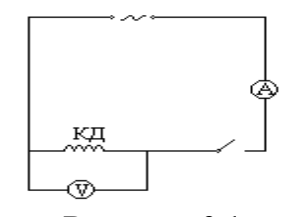

**Рисунок 2.1.**

**2.1.** Замкнуть электрическую цепь.

**2.2.** С помощью ЛАТРа установить значение напряжения на катушке дроссельной КД, равное 10 В и с помощью амперметра определить силу тока I в

**2.3.** Установить значение напряжения на катушке 20В, 30В, 40В, 50В и определить соответствующие им токи.

**2.4.** По формуле (4) для каждого измерения рассчитать значения Z.

**3.** Сделайте вывод о зависимости полного сопротивления цепи от напряжения.

**3.1.** Вычислить среднее значение Z по формуле: *5*  $Z_{cp} = \frac{Z_1 + Z_2 + Z_3 + Z_4 + Z_5}{5}$ 

**3.2.** Сопоставить измеренное значение R и вычисленное значение Z<sub>cp</sub>. Если Z<sub>cp</sub> много больше, чем R, то значением R можно пренебречь, и значение индуктивности L рассчитывается по формуле: *2*  $L \approx \frac{Z}{2}$ .

**3.3.** Сравнить L, вычисленную в лабораторной работе, с номинальным значением Lн,

нанесённой на катушке ДК.

**3.4.** Определить погрешность измерения  $\delta = \frac{|v_1 - v_{\mu}|}{I} \cdot 100\%$ *L L L н* ′<u>н</u> | .  $\overline{\phantom{0}}$  $\delta = \frac{\sigma - \mu}{\sigma} \cdot 100\%.$ 

**4.** Результат измерений и вычислений занести в таблицу 4.1.

### **Таблица 4.1.**

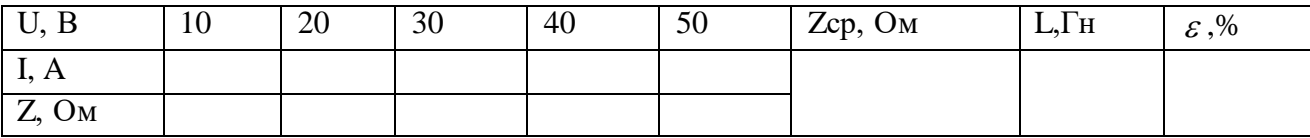

**5.** Сделать вывод о проделанной работе.

**6.** Ответить на контрольные вопросы.

### *Контрольные вопросы:*

**1.** Почему для постоянного тока катушки имеют меньшее сопротивление, а для переменного – большее?

**2.** Почему индуктивное сопротивление катушки возрастает при внесении в неё железного сердечника?

**3.** Почему при размыкании цепи с индуктивностью в месте разрыва возникает дуга?

**4.** Как изменится индуктивное сопротивление катушки, если увеличится частота переменного тока?

# **ЛАБОРАТОРНАЯ РАБОТА №14. Сборка простейшего радиоприемника.**

*Цель работы:* собрать простейший радиоприёмник.

*Теория:* Электромагнитные волны, излучаемые радиопередающей станцией, необходимо каким-то образом принять и выделить из них ту *информацию,* которую они несли. Для этой цели служат *радиоприемники.* Если передающая радиостанция излучает электромагнитные волны большой мощности, можно использовать детекторный приемник, схема которого изображена на рисунке 1.

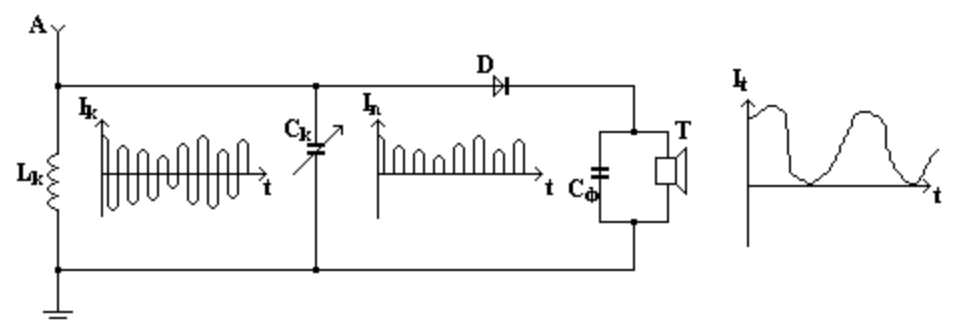

#### **Рисунок 1.**

К антенне А радиоприемника одновременно поступают модулированные сигналы от множества передающих станций. Чтобы выделить из них интересующую нас информацию, в приемнике используют колебательный контур, состоящий из катушки LК и конденсатора переменной емкости Ск .

После прохождения через диод высокочастотный модулированный ток Iк будет пульсирующим. Для выделения низкочастотного звукового сигнала служит фильтр, состоящий из параллельно соединенного конденсатора Сф и сопротивления (которым является телефон Т). Для тока низкой частоты конденсатор представляет большое сопротивление, поэтому такой ток идет через телефон. Таким образом, изменяя емкость Ск, можно изменить собственную частоту контура. Так производится настройка переменного контура в резонанс с принимаемыми электромагнитными колебаниями. В колебательном контуре появляется модулированный слабый ток высокой частоты Iк, который затем поступает в детектор D. В детекторе происходит разделение высокочастотной несущей и звуковых колебаний, т. е. происходит детектирование (от латинского detectus обнаруживающий, раскрывающий). Детектором является полупроводниковый диод. телефон проходит ток Iт такой же формы, как и ток, даваемый микрофоном радиопередающей станции. В детекторном приёмнике колебания мембраны телефона происходит за счет энергии принятой приемником электромагнитной волны, поэтому громкость звучания такого приёмника очень мала.

*Приборы и принадлежности:* кристаллический детектор; катушка индуктивности; конденсатор переменной емкости; головные наушники; усилитель низкой частоты; соединительные провода.

### *Порядок выполнения работы:*

**1.** Знакомство с физической сущностью радиопередачи радиоприёмника.

**1.1.** Собрать приемник пользуясь принципиальной схемой рисунка1.

**1.2.** Присоединить антенну к приемному контуру.

**1.3.** Медленно вращать ручку конденсатора переменной емкости, пока в наушниках не будет четко слышна работа радиостанции.

**1.4.** Сменить контурную катушку и, вращая ручку конденсатора, настроить приемник на станцию, работающую на втором диапазоне волн.

**1.5.** Описать физическую сущность радиопередачи радиоприемника.

- **2.** Ответить на вопросы:
- **2.1.** Из каких частей состоит колебательный контур?
- **2.2.** Как записывается формула Томсона для периода колебаний в колебательном контуре?
- **2.3.** Как определить длину электромагнитной волны по периоду колебаний?

**2.4.** Как установить пластины конденсатора переменной ёмкости для приёма более длинных волн?

**2.5.** Для приёма каких волн: длинных или коротких требуется большая индуктивность катушки?

**2.6.** Для чего служит детектор?

**2.7.** Для чего служит Сф?

- **2.8.** Почему катушки телефона не пропускают токи высокой частоты?
- **3.** Сделать вывод о проделанной лабораторной работе.

**4.** Ответить на контрольные вопросы.

### *Контрольные вопросы:*

1. Каково назначение антенны и заземления?

2. Какова физическая сущность электрического резонанса?

3. Вычислите длину волн "Русского радио'' и "Хит FM"

# **ЛАБОРАТОРНАЯ РАБОТА № 15. Проверка законов освещённости.**

*Цель работы:* проверить законы освещённости.

*Теория.* Отношение светового потока Ф, падающего на поверхность, к площади этой поверхности S называют освещённостью:

$$
E = \frac{\Phi}{S} \left[ \eta \kappa \right] \tag{1}
$$

Люкс - освещённость, создаваемая световым потоком 1 лм при равномерном распределении его на площади  $1\mathrm{m}^2$ .

*Первый закон освещённости:* освещённость в каждой точке поверхности, на которую перпендикулярно ей падает свет, пропорциональна силе света источника и обратно пропорциональна квадрату расстояния от источника света до освещаемой поверхности:

$$
E = \frac{I}{R^2} \quad (2)
$$

Кроме указанных факторов освещённость зависит ещё и от угла  $\alpha$ , под которым свет падает на освещаемую поверхность:

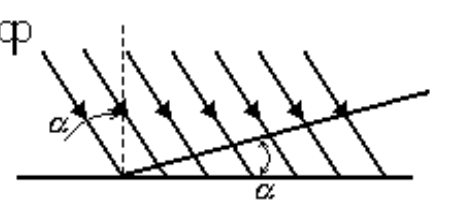

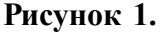

Установлена зависимость освещённости площадки от угла  $\alpha$  наклона её к падающим лучам, которая называется вторым законом освещенности.

*Второй закон освещённости:* освещённость поверхности, создаваемая параллельными лучами, прямо пропорциональна косинусу угла падения лучей.

$$
E = E_0 \cos \alpha \quad (3)
$$

Освещённость Е<sup>0</sup> можно определить по формуле (2) и подставляя в формулу (3) можно получить выражение, объединяющее первый и второй законы освещённости.

$$
E = \frac{I}{R^2} \cdot \cos \alpha \quad (4)
$$

Освещенность - величина скалярная, поэтому в том случае, когда свет на поверхность падает от нескольких источников, освещённость в каждой точке поверхности равна арифметической сумме освещённостей, создаваемых в этой точке каждым из источников в отдельности. Приборы для сравнения силы света называются фотометрами. Существуют фотометры, приспособленные для непосредственного измерения освещённости. Такие фотометры называются люксметрами.

*Приборы и принадлежности:* лабораторный прибор для изучения законов фонометрии, с микроамперметр, аккумуляторная батарея, соединительные провода, реостат, ключ.

### *Порядок выполнения работы:*

1. Изучить шкалу и определить цену деления микроамперметра А.

2. Собрать цепь: соединить клеммы фотоэлемента  $\Phi_2$  с микроамперметром A, а лампочку Л с источником тока Б через реостат R, как показано на схеме:

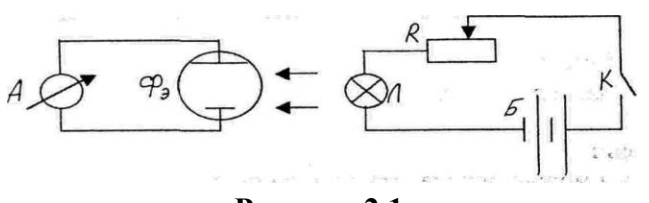

**Рисунок 2.1.**

# *Проверка 1 закона освещенности.*

**3.** Фотоэлемент установить перпендикулярно оси прибора (стрелка должна находиться на нуле угломерной шкалы).

**4.** Лампочку установить на 10-е деление шкалы, принимая за центр лампочки середину стойки. Замкнуть цепь и с помощью реостата добиться, чтобы величина фототока была 20 мкА. Затем лампочку передвинуть на 20-е и 30-е деления. Снять показания микроамперметра, соответствующие указанным положениям лампочки и записать их в таблицу 4.1.

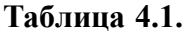

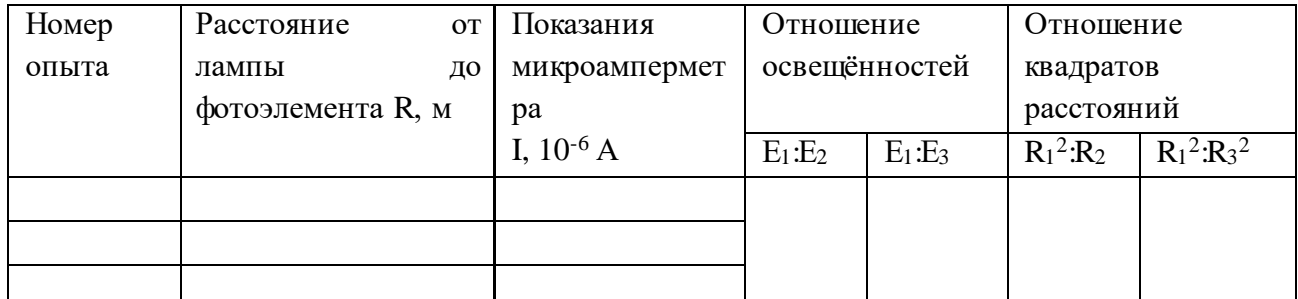

**5.** Вычислить освещенность с помощью формулы 2 теории, отношение освещённостей, отношение квадратов расстояний, заполнить таблицу 4.1. и сделать вывод.

# *Проверка 2 закона освещенности.*

**6.** Лампочку установить на 16-е деление, а линзу на 10-е. С помощью реостата установить ток 20мкА. При угле 0° , показания микроамперметра записать в таблицу. Затем, вращая ручку, лампочку устанавливают под углом 30° ,45°, 60°. Необходимо следить за тем, чтобы лампочка и линза не сдвигались с первоначально установленного места. При этом в каждом из случаев снимают показания амперметра и заносят их в таблицу 6.1.

**Таблица 6.1.**

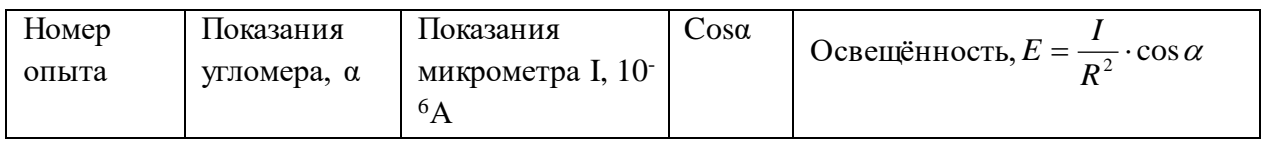

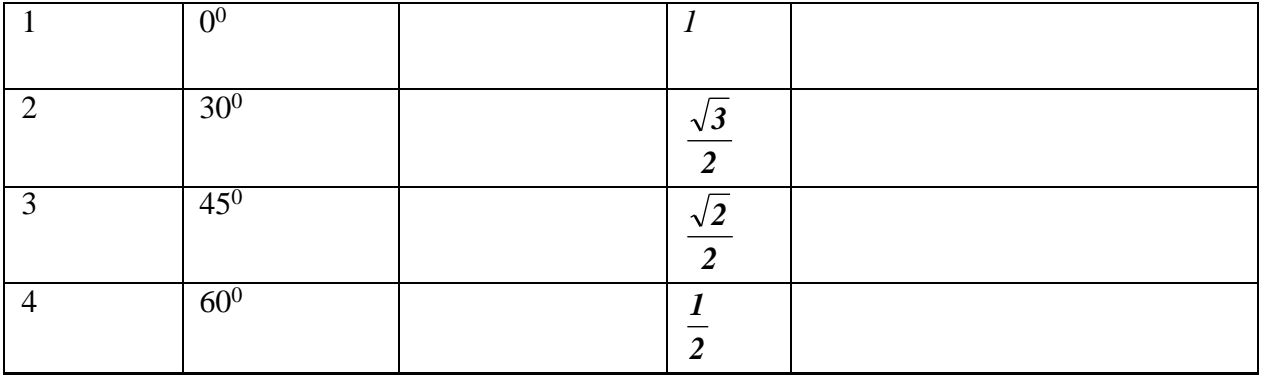

7. Вычислить освещенность с помощью формулы 4 теории.

8. Сделать вывод о проделанной работе.

9. Ответить на контрольные вопросы.

### Контрольные вопросы:

1. Какими способами можно определить освещённость?

2. Почему на покатых к солнцу крышах снег тает быстрее, чем на земле?

3. Что в этой лабораторной работе является освещаемой поверхностью?

4. Для чего нужна линза при выполнении пункта № 6?

# ЛАБОРАТОРНАЯ РАБОТА № 16. Определение показателя преломления стекла.

Цель работы: определить показатель преломления стекла.

Теория. При переходе света из одной среды в другую происходит преломление лучей, изменяется направление распространения света. Это явление объясняется тем, что в различных средах скорость света различна.

Снеллиусом экспериментально для преломления света было установлено:

1. Падающий и преломленный лучи и нормаль к границе раздела лежат в одной плоскости;

2. Отношение синуса угла падения  $\alpha$  к синусу угла преломления  $\gamma$  равно отношению скоростей распространения света в этих средах:

$$
\frac{\sin \alpha}{\sin \gamma} = \frac{V_1}{V_2}, \quad (1)
$$

Здесь V<sub>1</sub> и V<sub>2</sub> - скорость распространения света в средах, характеризуемых соответственно показателями преломления n<sub>1</sub> и n<sub>2</sub>. Это соотношение можно переписать в виде:

$$
\frac{\sin \alpha}{\sin \gamma} = \frac{n_2}{n_1} = n_{21}, \quad (2)
$$

где:  $n_{21} = \frac{n_2}{n_1} = \frac{V_1}{V_2}$ относительный показатель преломления второй среды (по отношению с

первой).

Соотношение (2) называется законом преломления света. Он показывает: во сколько раз скорость света в первой среде больше или меньше скорости света во второй.

Если первой средой является вакуум, то *V c sin*  $\frac{\sin \alpha}{\cos \beta} =$ γ  $\frac{\alpha}{\alpha} = \frac{c}{\alpha}$ , где  $\frac{c}{\alpha} = n$ *V*  $\frac{c}{\sqrt{c}} = n$  - абсолютный показатель

преломления. Показатель преломления показывает, во сколько раз скорость распространения света в вакууме больше, чем в данной среде.

Зная показатели преломления двух сред, по формуле (2) можно найти их относительный показатель преломления. При сравнении двух сред, среду, обладающую большим показателем преломления, называют оптически плотной. Законы преломления света справедливы для однородных и изотропных сред.

*Приборы и принадлежности:* стеклянная пластинка в форме параллелепипеда, лист картона, чистый лист бумаги, иглы швейные четыре штуки, линейка измерительная, угольник.

#### *Порядок выполнения работы:*

**1.** Построение рисунка 1.1. в протоколе лабораторной работы; для этого нужно:

**1.1.** Положить лист протокола на картон.

**1.2.** Проведите на бумаге прямую линию MN.

**1.3.** Положите на бумагу стеклянную пластинку плашмя так, чтобы длинной гранью она соприкасалась с линией MN.

**1.4.** Воткните в точке В вертикально расположенную иголку вплотную к грани пластинки.

**1.5.** Воткните подальше от пластинки в точке А вторую иголку (см. рис.1.1.).

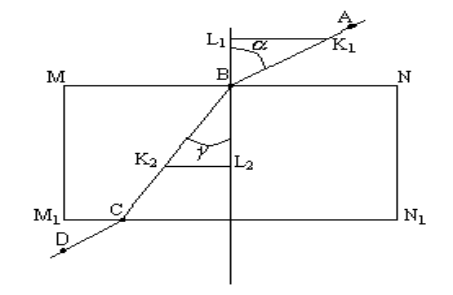

#### **Рисунок 1.1.**

**1.6.** Глядя сквозь противоположную грань пластинки на иголки в точках А и В, воткните в плотную к пластинке третью иглу в точке С на линии  $M_1N_1$ , совпадающей с нижней гранью пластины, так, чтобы она закрыла собой изображение иголок в точках А и В.

**1.7.** Четвёртую иглу воткнуть в точке D так, чтобы она закрыла собой изображение иголок в точках С, B и А.

**1.8.** Уберите пластинку с бумаги и проведите лучи ВА, ВС и СD через иголочные проколы. Луч АВ будет падающим лучом, луч ВС - преломленным лучом. Все построения выполняйте аккуратно с помощью карандаша и линейки.

**1.9.** Восстановите к линии MN перпендикуляр в точке В (прямая L1L2) .Угол падения  $\alpha = \angle ABL_1$ , угол преломления  $\gamma = \angle CBL_2$ .

**1.10.**Отложите от точки В на лучах ВА и ВС равные произвольные отрезки ВК1, ВК2. Опустите из точек  $K_1K_2$  на прямую  $L_1L_2$  перпендикуляры  $K_1L_1, K_2L_2$ .

**2.** Определить показатель преломления стекла. Для этого нужно:

**2.1.** Согласно закону преломления, который выражен формулой  $\frac{\sin \alpha}{\sin \gamma} = n_{21}$ γ α

, чтобы определить показатель преломления, нам нужно знать синус угла падения и синус угла преломления.

2.2. Выразим синусы этих углов из прямоугольных треугольников  $\Delta K$ , $L$ , $B$ ,  $\Delta K$ , $L$ , $B$ . Получим:  $\boldsymbol{K}$   $\boldsymbol{I}$ .

$$
\sin \alpha = \frac{K_1 L_1}{B K_1^2}
$$
\n
$$
\sin \gamma = \frac{K_2 L_2}{B K_2}
$$
\n
$$
\sin \gamma = \frac{K_2 L_2}{B K_2}
$$

**BA**<sub>2</sub><br>2.3. Подставим значения (2.2) в формулу (2.3) и получим:  $n = \frac{K_1 L_1}{K_2 L_2}$ .

2.4. Т.к. В $K_1 = BK_2$  по построению, то они сокращаются, и получим рабочую формулу для определения показателя преломления:  $n = \frac{K_I L_I}{K_A L}$ , (2.4).

3. Подставим значения K<sub>1</sub>L<sub>1</sub> и K<sub>2</sub>L<sub>2</sub> из рисунка протокола в формулу (2.4.) и найдём показатель преломления стекла.

4. Повторить опыт два раза, каждый раз изменяя угол падения луча, перекалывая иголку из точки А в другие точки на листе бумаги, используя для работ пункты  $1-3$ .

5. Найти среднее значение показателя преломления стекла, используя значения трёх опытов:

6. Определить относитель<sub>E</sub> 
$$
n = \frac{n_1 + n_2 + n_3}{3}
$$
измерения  $\varepsilon$ 

$$
\varepsilon = \frac{|n_{cp} - n_{ma0}||}{n_{ma0}} \cdot 100\%
$$

где n<sub>таб.</sub> - табличное значение показателя преломления органическ <sup>ı</sup> ma o  $n_{\text{ra6}} = 1,50.$ 

7. Результаты измерений и вычислений записать в таблицу 7.1.

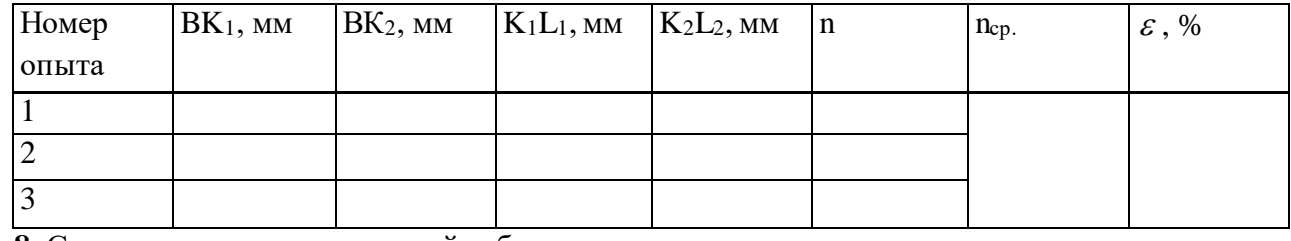

### Таблина 7.1.

8. Сделать вывод о проделанной работе.

9. Ответить на контрольные вопросы.

# Контрольные вопросы:

1. Что показывает коэффициент преломления света?

2. В каких случаях свет на границе раздела двух сред не преломляется?

3. Как изменяется длина и частота световой волны при переходе из менее плотной среды в более плотную среду?

4. В чем различие абсолютного и относительного коэффициентов преломления?

5. Как изменяется длина и частота световой волны при переходе из более плотной среды в менее плотную среду?

# **ЛАБОРАТОРНАЯ РАБОТА №17. Наблюдение интерференции и дифракции света.**

*Цель работы:* пронаблюдать интерференцию и дифракцию света.

*Теория. Интерференция света.* Наиболее наглядно волновые свойства света обнаруживаются в явлениях интерференции и дифракции. Интерференцией света объясняется окраска мыльных пузырей и тонких масляных пленок на воде, хотя мыльный раствор и масло бесцветные. Световые волны частично отражаются от поверхности тонкой пленки, частично проходят в неё. На второй границе пленки вновь происходит частичное отражение волн (рис. 1). Световые волны, отраженные двумя поверхностями тонкой пленки, распространяются в одном направлении, но проходят разные пути.

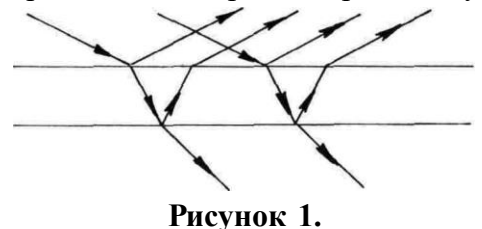

При разности хода, кратной целому числу длин волн:

$$
\Delta l = 2k \frac{\lambda}{2}, \qquad (1)
$$

наблюдается интерференционный максимум.

При разности ∆l, кратной нечетному числу полуволн:

$$
\Delta l = (2k + 1)\frac{\lambda}{2}, \qquad (2)
$$

наблюдается интерференционный минимум. Когда выполняется условие максимума для одной длины световой волны, то оно не выполняется для других длин волн. Поэтому освещаемая белым светом тонкая бесцветная прозрачная пленка кажется окрашенной. При изменении толщины пленки или угла падения световых волн разность хода изменяется, и условие максимума выполняется для света с другой длиной волны.

Явление интерференции в тонких пленках применяется для контроля качества обработки поверхностей, просветления оптики.

*Дифракция света.* При прохождении света через малое отверстие на экране вокруг центрального светлого пятна наблюдаются чередующиеся темные и светлые кольца (рис. 2).

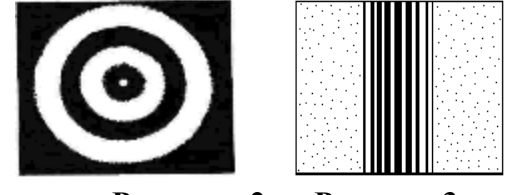

 **Рисунок .2 . Рисунок 3.**

Если свет проходит через узкую цель, то получается картина, представленная на рисунке 3. Явление отклонения света от прямолинейного направления распространения при прохождении у края преграды называется дифракцией света.

Появление чередующихся светлых и темных колец в области геометрической тени,

французский физик Френель объяснил тем, что световые волны, приходящие в результате дифракции из разных точек отверстия в одну точку на экране, интерферируют между собой.

*Приборы и принадлежности:* пластины стеклянные - 2 шт., лоскуты капроновые или батистовые, засвеченная фотопленка с прорезью, сделанной лезвием бритвы, грампластинка (или осколок грампластинки), штангенциркуль, лампа с прямой нитью накала (одна на всю группу), цветные карандаши.

# *Порядок проведения работы:*

**1.** Наблюдение интерференции:

**1.1.** Стеклянные пластины тщательно протереть, сложить вместе и сжать пальцами.

**1.2.** Рассматривать пластины в отраженном свете на темном фоне (располагать их надо так, чтобы на поверхности стекла не образовывались слишком яркие блики от окон или от белых стен).

**1.3.** В отдельных местах соприкосновения пластин наблюдать яркие радужные кольцеобразные или неправильной формы полосы.

**1.4.** Заметить изменения формы и расположения полученных интерференционных полос с изменением нажима.

**1.5.** Попытаться увидеть интерференционную картину в проходящем свете и зарисовать её в протокол.

**1.6.** Рассмотреть интерференционную картину при попадании света на поверхность компакт диска и зарисовать её в протокол.

**2.** Наблюдение дифракции:

**2.1.** Установить между губками штангенциркуля щель шириной 0,5 мм.

**2.2.** Приставить щель вплотную к глазу, расположив её горизонтально.

**2.3.** Смотря сквозь щель на горизонтально расположенную светящуюся нить лампы, наблюдать по обе стороны нити радужные полосы (дифракционные спектры).

**2.4.** Изменяя ширину щели от 0,5 до 0,8 мм, заметить, как это изменение влияет на дифракционные спектры.

**2.5.** Дифракционную картину зарисовать в протоколе.

**2.6.** Наблюдать дифракционные спектры в проходящем свете с помощью лоскутов капрона или батиста.

**2.7.** Зарисовать интерференционную и дифракционную наблюдаемые картины.

**3.** Сделать вывод о проделанной работе.

**4.** Ответить на контрольные вопросы.

# *Контрольные вопросы:*

**1.** Как получают когерентные световые волны?

**2.** С какой физической характеристикой световых волн связано различие в цвете?

**3.** После удара камнем по прозрачному льду возникают трещины, переливающиеся всеми цветами радуги. Почему?

**4.** Что вы увидите, посмотрев на электрическую лампочку сквозь птичье перо?

**5.** Чем отличается спектры, усваиваемые призмой, от дифракционных спектров?

# **ЛАБОРАТОРНАЯ РАБОТА № 18. Определение длины световой волны при помощи дифракционной решётки.**

*Цель работы:* Определение длины световой волны при помощи дифракционной решетки.

*Теория:* Дифракционная решетка представляет собой совокупность большого числа очень узких параллельных щелей, разделенных непрозрачными промежутками. Общая ширина щели непрозрачного промежутка называется периодом решетки. Например, если на дифракционной решётке имеется 100 штрихов на 1 мм, то период, или постоянная дифракционной решетки d= 0,01 мм.

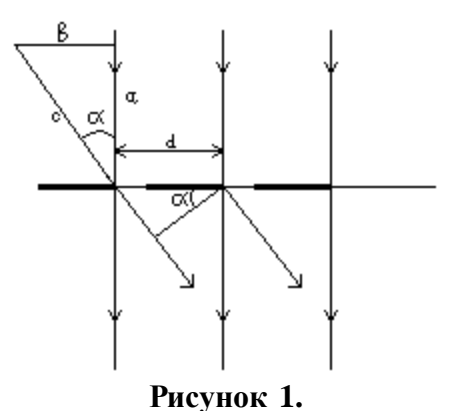

На рисунке 1 представлена схема хода лучей через решетку. Лучи, проходящие через решетку перпендикулярно ее плоскости, попадают в зрачок наблюдателя и образуют на сетчатке глаза обычное изображение источника сета. Лучи, огибающие края щелей решетки, имеют некоторую разность хода, зависящую от угла  $\alpha$  . Если эта разность равна длине волны  $\lambda$  или  $\lambda k$ , где  $k$  - целое число, то каждая такая пара лучей образует на сетчатке изображение источника, цвет которого определяется соответствующей длиной волны  $\lambda$  .

Смотря сквозь решетку на источник света, наблюдатель, кроме этого источника, видит расположенные симметрично по обе стороны от него дифракционные спектры. Ближайшая пара спектров (1-го порядка) соответствует разности хода лучей, равной  $\lambda$  для соответствующего цвета. Более удаленная пара спектров (2-го порядка) соответствует разности хода лучей, равной *2* н т.д.

Как видно из рисунка 1.

$$
\lambda=\frac{d\cdot\sin\alpha}{k},
$$

где  $\alpha$  — известный период решетки, а  $k$  — порядок спектра. Значит чтобы определить длину волны, соответствующей линии определенного цвета достаточно найти:

$$
\sin\alpha=\frac{b}{c}
$$

Поскольку углы, под которыми наблюдают границы спектров для решетки с  $d = 0.01$  мм, не превышают 4°, вместо синусов можно использовать значение тан

генсов, т.е. *a*  $sin \alpha \approx t g \alpha = \frac{b}{\alpha}$ .

Для определения указанного выше отношения служит прибор. Это линейка, разделенная на миллиметры. На одном ее конце находится черный экран, который можно перемещать вдоль линейки. Посередине экрана имеется прорезь. На другом конце линейки закреплена

дифракционная решетка.

Смотря сквозь решетку и прорезь на источник света, наблюдатель увидит на черном фоне экрана по обе стороны от прорези дифракционные спектры 1-го, 2-го и т.д. порядков. Расстояние отсчитывают по линейке от решетки до экрана, расстояние *b* — от прорези до линии спектра определяемой длины волны.

*Приборы и принадлежности:* прибор для определения длины световой волны, дифракционная решетка, источник света.

#### *Порядок выполнения работы:*

**1.** Собрать установку, используя рисунок 1.1, для этого необходимо:

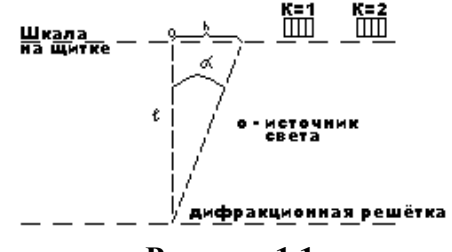

#### **Рисунок 1.1.**

**1.1.**Установить шкалу на наибольшем расстоянии *l* от дифракционной решетки и направить установку на источник света, получив дифракционный спектр.

**1.2.**Определить расстояние *l* от дифракционной решётки до шкалы на щитке и смещение луча *h* от щели до середины фиолетовой части спектра.

**1.3.** Зная, что максимум, получаемый от дифракционной решетки, связан с периодом решетки *d* формулой  $k\lambda = d \sin \alpha$ , и, заменяя  $\sin \alpha$  на *l*  $tg\alpha = \frac{h}{h}$  (ввиду малости угла $\alpha$ ), где

*k —* порядок спектра, получим *l*  $k\lambda = d \cdot \frac{h}{l}$ , откуда:

$$
\lambda = \frac{d \cdot h}{k \cdot l} \quad (1.1).
$$

**1.4.**Вычислить значение длины световой волны фиолетовых лучей, используя формулу (1.1).

**2.** Повторить опыт для зелёного, красного цвета дифракционного спектра и вычислить длину световой волны зеленых и красных лучей.

**3.**Сравнить полученные значения с табличными:

 $\lambda_{\phi u o \pi}^{} = 400 - 440$  нм,

$$
\lambda_{\text{zenën}} = 495 - 580 \text{ HM},
$$

$$
\lambda_{\text{Kpach}} = 640 - 760 \text{ H.M.}
$$

**4.** Вычисляем относительную погрешность измерений по формулам:

$$
\varepsilon = \frac{\left|\lambda_{\phi} - \lambda_{cp.\phi}\right|}{\lambda_{cp.\phi}} \cdot 100\%
$$
\n
$$
\varepsilon = \frac{\left|\lambda_{s} - \lambda_{cp.s}\right|}{\lambda_{cp.s}} \cdot 100\%
$$
\n
$$
\varepsilon = \frac{\left|\lambda_{\kappa} - \lambda_{cp.\kappa}\right|}{\lambda_{cp.\kappa}} \cdot 100\%
$$

**5.** Результаты измерений и вычислений занести в таблицу:

**Таблица 5.1.**

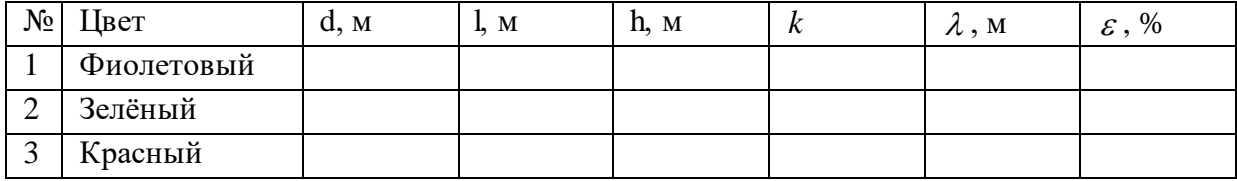

**6.** Сделать вывод.

**7.** Ответить на контрольные вопросы.

#### *Контрольные вопросы:*

**1.** Что называется периодом решётки?

**2.** Как образуется дифракционный спектр и чем он отличается от дисперсионного?

**3.** Какова последовательность в расположении красной и фиолетовой частей дифракционного спектра относительно середины?

**4.** Как влияет период дифракционной решётки на расстояние между участками дифракционных спектров?

### **ЛАБОРАТОРНАЯ РАБОТА № 19.**

#### **Наблюдение сплошного и линейчатого спектров различных веществ.**

*Цель работы:* рассмотреть, зарисовать различные виды спектров.

*Теория.* Опыт показывает, что лучи различной цветности при прохождении через стеклянную или кварцевую призму преломляются по-разному: красные лучи слабее, фиолетовые - сильнее. Это явление носит название дисперсии. Если на пути прошедших через призму лучей поставить экран, то лучи различной цветности попадут на различные участки экрана и на нем появится цветная полоса — действительное изображение дисперсионного (призматического) спектра. Если призму поставить между источником света и окуляром, можно рассматривать через окуляр мнимое изображение спектра. В последнем случае получим так называемый спектроскоп (рис. 1 и 1а).

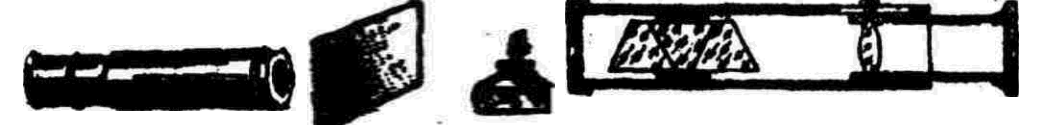

**Рисунок1. Рисунок 1а.**

Одной из особенностей дисперсионного спектра является его неравномерность: красная часть спектра сжата, фиолетовая — растянута.

*Приборы и принадлежности:* спектроскоп, спектральные трубки, индукционная катушка, выпрямитель ВС 4-12, спиртовка, асбестовая палочка, раствор поваренной соли, светофильтры, штатив.

#### *Порядок проведения работы:*

**1.** Наблюдения сплошного спектра.

**1.1.** Зажечь спиртовку, поставить ее на подставку.

**1.2.** Расположить спиртовку так, чтобы ее пламя приходилось против щели коллиматора (рис. 1, 1а).

**1.3.** Проверить, параллельна ли щель коллиматора преломляющему ребру призмы спектроскопа.

**1.4.** Рассмотреть полученный сплошной спектр; найти в нем основные спектральные цвета.

**1.5.** Сравнить полученный спектр со спектром дневного света и с изображением сплошного спектра в таблице.

**2.** Наблюдения линейчатого спектра испускания.

**2.1.** Зажечь спиртовку, поставить её на подставку.

**2.2.** Расположить спиртовку так, чтобы её пламя приходилось против щели коллиматора.

**2.3.** Внести в пламя спиртовки на проволочке кусочек асбеста, смоченный раствором поваренной соли. Рассмотреть полученный спектр испускания натрия и сравнить его с изображением в таблице.

**2.4.** Закрепить в лапке штатива спектральную трубку.

**2.5.** Расположить трубку так, чтобы она находилась против щели коллиматора, параллельно послелней.

**2.6.** Подсоединить провода от выводов вторичной обмотки индукционной катушки к электродам трубки, привести в действие катушку и получить свечение газа в трубке (или неоновой лампе).

**3.** Наблюдение спектра поглощения.

**3.1.** Зажечь спиртовку, поставить ее на подставку.

**3.2.** Поместить спиртовку так, чтобы ее пламя приходилось против щели коллиматора.

**3.3.** Поместить между щелью и спиртовкой светофильтр.

**3.4.** Рассмотреть полученный спектр поглощения цветного стекла, обращая внимание на характерные линии и полосы поглощения.

**4.** Зарисовать полученные спектры в протокол лабораторной работы.

**5.** Сделать вывод о проделанной работе.

**6.** Ответить на контрольные вопросы.

#### *Контрольные вопросы:*

**1.** Какие цвета и оттенки вы различаете в спектре?

**2.** Как влияет ширина щели спектроскопа на вид получаемого вами спектра?

**3.** Приведите примеры практического применения спектров.

### **ЛАБОРАТОРНАЯ РАБОТА № 20.**

### **Изучение треков заряженных частиц по готовым фотографиям.**

*Цель работы:* изучить треки заряженных частиц по готовым фотографиям.

*Теория:* При помощи камеры Вильсона наблюдают и фотографируют треки (следы) движущихся заряженных частиц. Трек частицы представляет собой цепочку из микроскопических капелек воды или спирта, образовавшихся вследствие конденсации пересыщенных паров этих жидкостей на ионах. Ионы же образуются в результате взаимодействия заряженной частицы с атомами и молекулами паров и газов, находящихся в

камере.

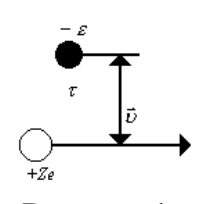

**Рисунок 1.**

Пусть частица с зарядом *Ze* движется со скоростью *V* на расстоянии r от электрона атома (рис. 1). Вследствие кулоновского взаимодействия с этой частицей электрон получает некоторый импульс  $\Delta p = F \Delta t$  в направлении, перпендикулярном к линии движения частицы. Взаимодействие частицы и электрона наиболее эффективно во время прохождения ее по отрезку траектории, ближайшему к электрону и сравнимому с расстоянием r, например равному 2r. Тогда в формуле  $\Delta p = F \Delta t$ , где  $\Delta t$ - время за которое частица проходит отрезок траектории 2r,т.е.  $\Delta t = \frac{2R}{v}$  $\Delta t = \frac{2r}{r}$ ,а  $F$  — средняя сила взаимодействия частицы и электрона за это

время.

Сила *F* по закону Кулона прямо пропорциональна зарядам частицы (*Ze)* и электрона (*e*) и обратно пропорциональна квадрату расстояния между ними. Следовательно, сила взаимодействия частицы с электроном примерно равна:

$$
F \approx \frac{Zee}{4\pi \varepsilon_0 r^2}
$$

(примерно, так как в наших расчетах не учитывалось влияние ядра атома других электронов и атомов среды):

$$
\Delta p = \frac{Zee2r}{4\pi \varepsilon_0 r^2 \nu} = \frac{Zee}{2\pi \varepsilon_0 r \nu}
$$

Итак, импульс, полученный электроном, находится в прямой зависимости от заряда проходящей около него частицы и в обратной зависимости от ее скорости.

При некотором достаточно большом импульсе электрон отрывается от атома и последний превращается в ион. На каждой единице пути частицы образуется тем больше ионов

(а следовательно, и капелек жидкости), чем больше заряд частицы и чем меньше ее скорость. Отсюда следуют выводы, которые необходимо знать, чтобы уметь «прочесть» фотографию треков частицы:

1. При прочих одинаковых условиях трек толще у той частицы, которая имеет больший заряд. Например, при одинаковых скоростях трек  $\alpha$  - частицы толще, чем трек протона и электрона.

2. Если частицы имеют одинаковые заряды, то трек толще у той, которая имеет меньшую скорость, движется медленнее, отсюда очевидно, что к концу движения трек частицы толще, чем вначале, так как скорость частицы уменьшается вследствие потери энергии на ионизацию атомов среды.

3. Исследуя излучение на разных расстояниях от радиоактивного препарата, обнаружили, что ионизирующие и другие действия  $\gamma$ - излучения резко обрываются на некотором характерном для каждого радиоактивного вещества расстоянии. Это расстояние называют *пробегом* частицы. Очевидно, пробег зависит от энергии частицы и плотности среды.

Например, в воздухе при температуре 15 °C и нормальном давлении пробег  $\alpha$  - частицы, имеющей начальную энергию 4,8 МэВ, равен 3,3 см, а пробег  $\alpha$  - частицы с начальной энергией 8,8 МэВ — 8,5 см. В твердом же теле. например в фотоэмульсии, пробег  $\alpha$  - частиц с такой энергией равен нескольким десяткам микрометра.

Если камера Вильсона помещена в магнитное поле, то на движущиеся в ней заряженные частицы действует сила Лоренца, которая равна (для случая, когда скорость частицы перпендикулярна линиям поля):

 $F = \text{Ze}\nu B$ , где  $Ze$  — заряд частицы,  $v$  — скорость и  $B$  — индукция магнитного поля. Правило левой руки позволяет показать, что сила Лоренца направлена всегда перпендикулярно скорости частицы и, следовательно, является центростремительной силой:

$$
Ze\upsilon B = \frac{mv^2}{r}
$$
, rде  $m$  — macca частицы, r — радиyc кривизны ee

трека. Отсюда  $r = \frac{m v}{Z e B}$  (1).

Если частица имеет скорость, много меньшую скорости света (т.е. частица не релятивистская), то соотношение между кинетической энергией и радиусом ее кривизны

Из полученных формул можно сделать выводы, которые также необходимо использовать для анализа фотографий треков частиц.

1. Радиус кривизны трека зависит от массы, скорости и заряда частицы. Радиус тем меньше (т е. отклонение частицы от прямолинейного движения больше), чем меньше масса и скорость частицы и чем больше ее заряд. Например, в одном и том же магнитном поле при одинаковых начальных скоростях отклонение электрона будет больше отклонения протона, а на фотографии будет видно, что трек электрона — окружность с меньшим радиусом, чем радиус трека протона. Быстрый электрон отклонится меньше, чем медленный. Атом гелия, у которого недостает электрона (ион  $He^+$ ), отклонится слабее  $\alpha$  - частицы, так как при одинаковых массах заряд  $\alpha$  - частицы больше заряда однократно ионизированного атома гелия. Из соотношения между энергией частицы и радиусом кривизны ее трека видно, что отклонение от прямолинейного движения больше в том случае, когда энергия частицы меньше.

2. Так как скорость частицы к концу пробега уменьшается, то уменьшается и радиус кривизны трека (увеличивается отклонение от прямолинейного движения). По изменению радиуса кривизны можно определить направление движения частицы - начало ее движения там, где кривизна трека меньше.

3. Измерив радиус кривизны трека и зная некоторые другие величины, можно для частицы вычислить отношение ее заряда к массе: Ze

Это отношение служит важнейшей характеристикой частицы и позволяет определить, что это за частица, или, как говорят, идентифицировать частицу, т.е. установить ее идентичность (отождествление, подобие) известной частице

Если в камере Вильсона произошла реакция распада ядра атома, то по трекам частиц продуктов распада можно установить, какое ядро распалось. Для этого нужно вспомнить, что в ядерных реакциях выполняются законы сохранения полного электрического заряда и

полного числа нуклонов. Например, в реакции:  $^{16}_{\;\;8}O+^1_{\;\;0}n\rightarrow$ 4 $^{4}_{2}He+^1_{\;\;0}n$ *0 4 2 1 0*  $\int_{8}^{16} O + \int_{0}^{1} n \rightarrow 4 \int_{2}^{4} He + \int_{0}^{1} n$  суммарный заряд частиц, вступающих в реакцию, равен 8(8+0) и заряд частиц—продуктов реакции также равен 8 (4\* 2+0). Полное число нуклонов слева равно 17 (16+1) и справа также равно 17 (4  $*4+1$ ). Если не было известно, ядро какого элемента распалось, то можно вычислить его заряд с помощью простых арифметических расчетов, а затем по таблице Д.И. Менделеева узнать название элемента. Закон сохранения полного числа нуклонов позволит установить, какому изотопу этого элемента принадлежит ядро. Например, в реакции:  $^{A}_{\;Z}X + ^{I}_{I}H = 2^{A}_{\;2}He$ *1 1*  $^{A}_{Z}X+^{I}_{I}H=$  $Z = 4 - 1 = 3$  и  $A = 8 - 1 = 7$ , следовательно  $^{A}_{Z}X$  $\frac{A}{Z}X$  - есть изотоп лития.

*Приборы и принадлежности:* фотографии треков, прозрачная бумага, угольник, циркуль, карандаш.

### *Порядок проведения работы:*

На фотографии (рис. 2) видны треки ядер легких элементов (последние 22 см их пробега). Ядра двигались в магнитном поле индукцией *В* = 2,17 Тл, направленной перпендикулярно фотографии. Начальные скорости всех ядер одинаковы и перпендикулярны линиям поля.

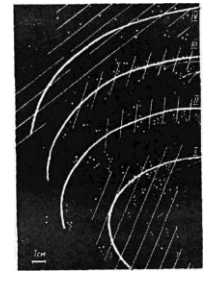

**Рисунок 2.**

**1.** Изучение треков заряженных частиц (теоретический материал).

**1.1.** Определите направление вектора индукции магнитного поля и сделайте пояснительный рисунок, учитывая то, что направление скорости движения частиц определяются по изменению радиуса кривизны трека заряженной частицы (начало ее движения там, где кривизна трека меньше).

**1.2.** Объясните, почему траектории частиц представляют собой окружности, используя теорию к лабораторной работе.

**1.3.** Какова причина различия в кривизне траекторий разных ядер и почему кривизна каждой траектории изменяется от начала к концу пробега частицы? Ответить на данные вопросы, используя теорию к лабораторной работе.

**2.** Изучение треков заряженных частиц по готовым фотографиям (рис. 2.).

**2.1.** Наложите на фотографию лист прозрачной бумаги (можно использовать кальку) и осторожно переведите на нее трек 1 и правый край фотографии.

**2.2.** Измерьте радиус кривизны  $R_1$  трека частицы 1 примерно в начале и в конце пробега, для этого нужно сделать следующие построения:

а) из начала трека провести 2 различные хорды;

б) найти середину хорды 1, а затем 2 с помощью циркуля и угольника;

в) затем провести линии через середины отрезков хорд;

г) при пересечении этих линий, образуется точка, являющиеся центром данного участка

кривизны трека;

д) соединить данную точку с началом трека 1, образованный отрезок будет являться радиусом кривизны в начале движения заряженной частицы ( $\mathsf{R}_{_1}$  ).

**2.3.** Измерьте радиус кривизны R  $_{2}$  трека частицы 1 в конце пробега, для этого нужно сделать построение аналогичные измерению радиуса кривизны R<sub>1</sub>, учитывая масштаб на фотографии.

**2.4.** Вычислите изменение радиуса кривизны  $\Delta R = R_1 - R_2$ .

**2.5.** Вычислите на сколько изменилась энергия частицы за время пробега по формуле:

$$
\Delta E_{\kappa} = \frac{(BZq)^2}{2m} \Delta R
$$
 (2.1.), echw H3Bectho, 4 to 4 acthiga I

идентифицирована как протон ( *m 1,6726 10 кг, 27 p*  $q_p = 1,6726 \cdot 10^{-27}$  kz,  $q_p = 1,6 \cdot 10^{-19}$  Kn  $=1,6\cdot 10^{-19} Kt$ 

**2.6.** Вычислите начальную скорость протона (частица I), используя предыдущие результаты, по формуле:

$$
V = \frac{R_{I} Z q B}{m} \ (2.2.)
$$

**2.7.** Измерьте радиус кривизны трека частицы III в начале её пробега, используя порядок пунктов 2.1.а – 2.1.д.

**2.8.** Вычислите для частицы III отношение заряда к массе *m q* , зная, что начальная скорость этой частицы равна начальной скорости протона (частица I), по формуле:

$$
\frac{q}{m} = \frac{V_3}{BR_3} \quad (2.3.)
$$

**2.9.** Определите, ядром какого элемента является частица трека III? Для этого необходимо:

а) вычислить отношение заряда протона к массе протона *p p m q* , зная, что

$$
m_p = 1,6726 \cdot 10^{-27} \,\kappa z; \, q_p = 1,6 \cdot 10^{-19} \, K \pi \, .
$$

б) значение, полученное по формуле 2.3. , поделить на отношение *p p m q* ;

в) полученное число будет являться порядковым номером элемента;

г) используя периодическую систему химических элементов, определить, ядром какого элемента является частица III.

**3.** Сделать вывод о проделанной работе.

**4.** Ответить на контрольные вопросы.

#### *Контрольные вопросы:*

Какому именно ядру – дейтерия или трития – принадлежат треки II и IV(используя для ответа фотографии треков заряженных частиц и соответственно им построения)?

### **4. Информационное обеспечение обучения**

# **Перечень рекомендуемых учебных изданий, Интернет-ресурсов, дополнительной литературы**

### **Основные источники:**

1. Дмитриева В.Ф. Электронный учебно-методический комплекс для общеобразовательной дисциплины «Физика для профессий и специальностей технического профиля» для среднего профессионального образования / В.Ф. Дмитриева В.Ф., Богданова М. В., Алексеева И.Л.. © Образовательно-издательский центр «Академия», 2017. — URL: https://elearning.academiamoscow.ru . - Текст: электронный.

2. Трофимова, Т.И. Курс физики с примерами решения задач в 2-х томах: учебник / Трофимова Т.И., Фирсов А.В. — Москва : КноРус, 2017. — 577 с. — (СПО). — ISBN 978-5- 406-05612-7. — URL: https://book.ru/book/921510 — Текст: электронный.

3. Трофимова, Т.И. Физика. Теория, решение задач, лексикон. : справочник / Трофимова Т.И. — Москва : КноРус, 2019. — 315 с. — (СПО). — URL: https://book.ru/book/931921 (дата обращения: 17.09.2019). — Текст : электронный.

### **Дополнительные источники:**

1. Рымкевич А.П. Физика. Задачник. 10-11 кл. [Текст] / А. П. Рымкевич. - 16-е изд., стереотип. - М.: Дрофа, 2012. - 188 с.: ил.

2. Логвиненко, О.В. Физика. : учебник / Логвиненко О.В. — Москва : КноРус, 2019. — 341 с. — (СПО). — ISBN 978-5-406-06464-1. — URL: [https://book.ru/book/929950.](https://book.ru/book/929950) - Текст : электронный.

3. Трофимова, Т.И. Физика от А до Я: справочник / Трофимова Т.И. — Москва : КноРус,

2016. — 300 с. — (для ссузов). — ISBN 978-5-406-04671-5. — URL:

https://book.ru/book/918094. — Текст: электронный.

4. Краткий курс физики с примерами решения задач: учебное пособие / Т.И. Трофимова. - Москва: КноРус, 2017. - 280 с. - СПО. - Режим доступа: [http://www.book.ru/book /927680](http://www.book.ru/book%20/927680)

# **Интернет – ресурсы:**

**1.** [https://physics.ru](https://physics.ru/) Открытая физика.

**2.** [http://school-collection.edu.ru](http://school-collection.edu.ru/) Единая коллекция цифровых образовательных ресурсов

**3.** [http://school-collection.edu.ru.](http://school-collection.edu.ru/) Федеральный центр информационно-образовательных ресурсов (ФЦИОР)